# 1 Introduction to Oracle Applications E-Business Suite

# Oracle Apps Family

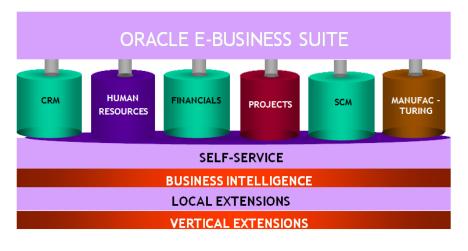

## Architecture

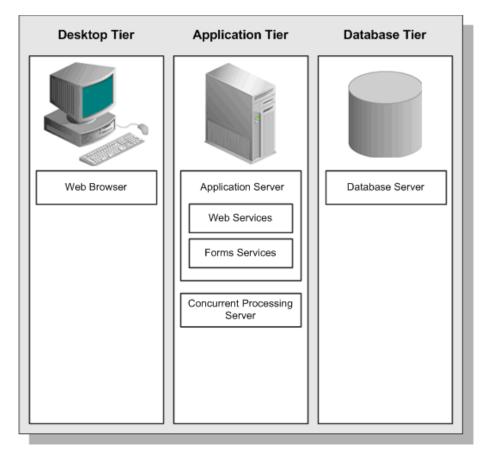

The desktop Tier

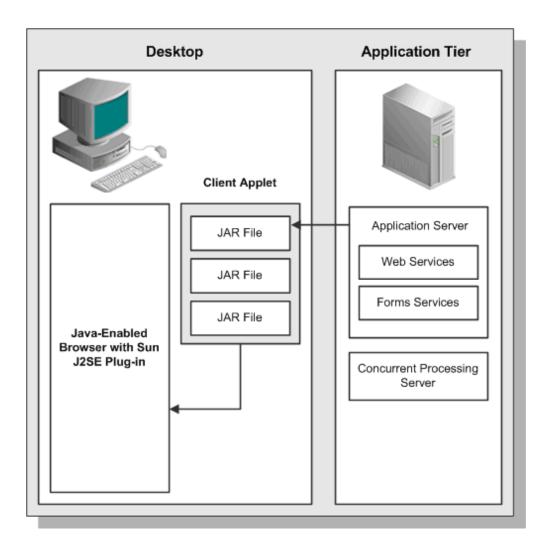

| *User Name<br>*Dser Name<br>*Password<br>(example: michael.james.smith)<br>(example: 4u99v23)<br>(example: 4u99v23) |
|----------------------------------------------------------------------------------------------------|
| Login Cancel Login Assistance Accessibility None                                                                    |
| Select a Language:<br>العربية Español Português do Brasil English 简体中文                                              |

#### iRecruitment

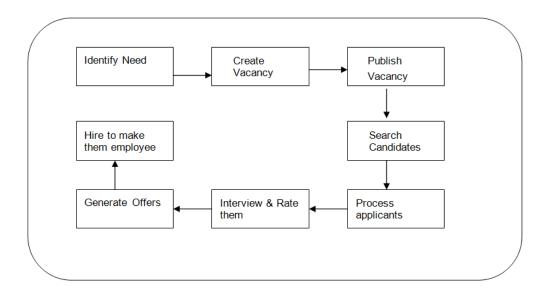

# Learning Management

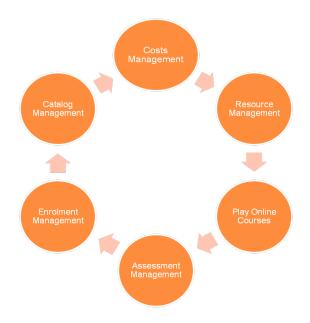

### Performance Management

Process of performance appraisal Setting performance standards Communicating standards set to the employee Measuring performance Comparing performance with standard Discussing result Discussing result Discussing result Implementation and review

#### Time and Labor

The Time & Labor module provides you with a location to store all time reporter data within your organization

Using Time and Labor module it is easy to configure company over time, holiday and absence related pay policies

Employees and non-employees do not automatically participate in the Time and Labor system, when added to the Human Resources database Time Reporters can be any employee or non-employee whose time is reported or generated through Time and Labor

You must explicitly enroll each person for whom time will be reported or created as a time reporter

Time & Labor is redesigned in 9.1 for better look and feel compared to lower version

## Basic Process flow of Time & Labor

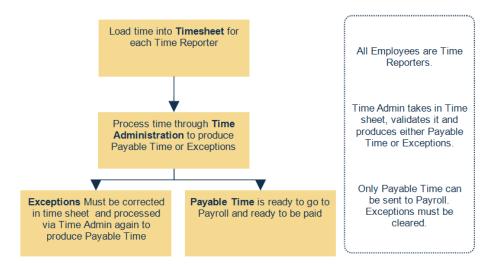

### The multi-org concept in Oracle apps

Multi-Org Access Control

#### **United states** India Australia Legal Entity Legal Entity Legal Entity USA INDIA **AUSTRALIA Operating Unit** Operating Unit **Operating Unit** Responsibility Responsibility Responsibility Release 11i **United States** India Australia Ledger Ledger Ledger USA INDIA AUSTRALIA **Operating Unit Operating Unit** Operating Unit Responsibility Release 12

8

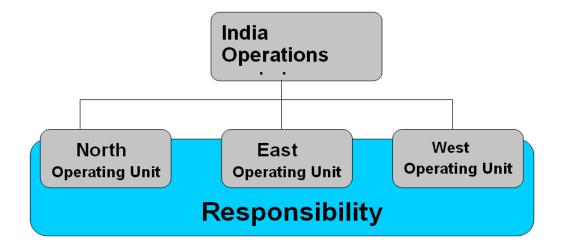

# 2 Oracle Application System Administration

|   | *User Name<br>(example: michael.james.smith)<br>*Password                     |
|---|-------------------------------------------------------------------------------|
|   | (example: 4u99v23)<br>Login Cancel                                            |
| 1 | Accessibility None                                                            |
|   | Select a Language:<br>العربية Español Português do Brasil <b>English</b> 简体中文 |

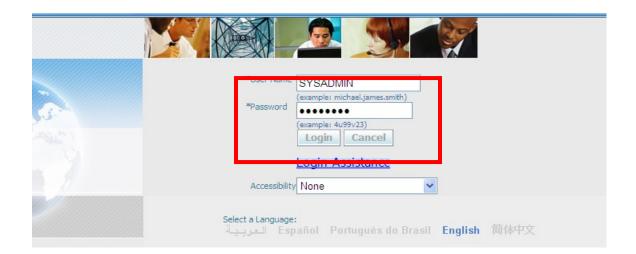

## **Creating users**

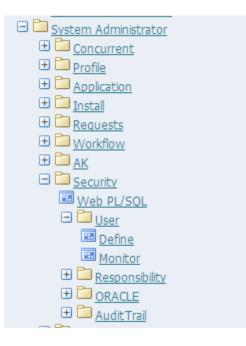

Eile Edit View Folder Tools Window Help

|                    | \$ U           | ) 🌢 🖗 I 🗶 🕩 🏠             | <b>9</b> 5 | {   🏼 🖉 🕻         |         | \$\$. | ?           |            |          |
|--------------------|----------------|---------------------------|------------|-------------------|---------|-------|-------------|------------|----------|
| sers               |                |                           |            |                   |         |       |             |            | _        |
| User Name          |                |                           |            | F                 | erson   |       |             |            |          |
| Password           |                |                           |            |                   | stomer  | _     |             |            |          |
| Description        |                |                           |            | S                 | upplier |       |             |            |          |
| Status             |                |                           | j          |                   | E-Mail  |       |             |            |          |
| Password Ex        | piratior       | ı                         |            |                   | Fax     |       |             |            |          |
|                    | ⊂ <u>D</u> ays | ;                         |            |                   |         | Effec | tive Dates  |            |          |
|                    | ⊖ <u>A</u> cce | esses                     |            |                   |         |       | From 28     | i-JUL-2014 |          |
|                    | ● <u>N</u> one | 9                         |            |                   |         |       | To          |            |          |
|                    |                |                           |            |                   |         |       |             |            |          |
| )irect Responsibil | lities (       | Indirect Responsibilities | Se         | curing Attributes | 6       |       |             |            |          |
|                    |                |                           |            |                   | Sec     |       | - Effective |            |          |
| Responsibility     |                | Application               | D          | escription        | Grou    | ıp    | From        | To         |          |
|                    |                |                           |            |                   |         |       |             |            |          |
| ļ                  |                |                           |            |                   |         |       |             |            | - 3      |
|                    |                |                           |            |                   |         |       |             |            |          |
| í                  |                |                           |            |                   | 1       | _     | 1           |            | <b>_</b> |
| д                  |                |                           |            |                   |         |       | Л           |            |          |
|                    |                |                           |            |                   |         |       |             |            |          |

| Eile | ⊑dit | ⊻iew | Folder | Tools | Window | Help |  |
|------|------|------|--------|-------|--------|------|--|
|------|------|------|--------|-------|--------|------|--|

| User Name TEST-APF                        | ۶S                      | Pers                | son 🗌    |                                   |        |    |
|-------------------------------------------|-------------------------|---------------------|----------|-----------------------------------|--------|----|
| Password                                  |                         | Custor              | ner 🗌    |                                   |        |    |
| Description                               |                         | Supp                | lier 🗌   |                                   |        |    |
| Status                                    |                         | E-N                 | /lail    |                                   |        |    |
| <ul> <li>Password Expiration —</li> </ul> |                         | F                   | Fax      |                                   |        |    |
| ◯Days                                     |                         |                     | Effec    | ctive Dates                       |        | _  |
| ⊂ <u>A</u> ccesse                         | is 📃 .                  |                     |          | From 01-JA                        | N-2014 |    |
| ⊙ <u>N</u> one                            |                         |                     |          | То                                |        |    |
|                                           |                         |                     |          |                                   |        |    |
| rect Responsibilities                     | lirect Responsibilities | Securing Attributes |          |                                   |        |    |
|                                           |                         |                     | Security | <ul> <li>Effective Dat</li> </ul> | es     |    |
| Responsibility                            | Application             | Description         | Group    | From                              | То     |    |
| System Administrator                      | System Administration   | r s                 | Standard | 01-JAN-2014                       |        | _  |
|                                           |                         |                     |          |                                   |        | _  |
|                                           |                         |                     |          |                                   |        | _; |
|                                           |                         |                     |          |                                   |        |    |
|                                           |                         | <u> </u> [          |          |                                   |        |    |

| *User Name                        | TEST-APPS                                    |
|-----------------------------------|----------------------------------------------|
| *Password                         | (example: michael.james.smith)               |
|                                   | (example: 4u99v23) Login Cancel              |
|                                   | Login Assistance                             |
| Accessibility                     | None 💌                                       |
| Select a Language:<br>الغربية Esp | añol Português do Brasil <b>English 简体中文</b> |

| Submit | Cancel |  |
|--------|--------|--|
|        |        |  |

| Enterprise Search All                                                |                                                                                          | Go   | Search Re | esults Di | splay Preference Standard 💌 |                               |
|----------------------------------------------------------------------|------------------------------------------------------------------------------------------|------|-----------|-----------|-----------------------------|-------------------------------|
| Oracle Applications Home Page                                        |                                                                                          |      |           |           |                             | Logged In As <b>TEST-APPS</b> |
|                                                                      |                                                                                          |      |           |           |                             |                               |
| Main Menu Personalize                                                | Worklist                                                                                 |      |           | Fu        | II List )                   |                               |
| Application Diagnostics     Diagnostics     Functional Administrator | From                                                                                     | Туре | Subject   | Sent      | Due                         |                               |
| Home                                                                 | There are no notifications in this view.<br>TIP Vacation Rules - Redirect or auto-respon | 1    |           |           |                             |                               |

| O Users              |                |                        |                     |              |        |                 |        | _ = ×        |
|----------------------|----------------|------------------------|---------------------|--------------|--------|-----------------|--------|--------------|
| -                    |                |                        | _                   |              |        |                 |        |              |
| User Name            | TEST-APPS      |                        | P                   | erson        |        |                 |        |              |
| Password             |                |                        | Cust                | tomer        |        |                 |        |              |
| Description          |                |                        | Su                  | pplier       |        |                 |        |              |
| Status 🗸             | Active         |                        | E                   | -Mail        |        |                 |        |              |
| Password Exp         | piration       |                        |                     | Fax          |        |                 |        |              |
| 0                    | D⊇ays          |                        |                     |              | Effect | ive Dates       |        |              |
| 0                    | Accesses       |                        |                     |              |        | From 01-JA      | N-2014 | 7            |
|                      | 🖲 <u>N</u> one |                        |                     |              |        | То              |        | <b>1</b>   . |
|                      |                |                        |                     |              |        |                 |        |              |
| Direct Responsibilit | ties Indire    | ct Responsibilities    | Securing Attributes |              |        |                 |        |              |
|                      |                |                        |                     |              |        | - Effective Dat | es     |              |
| Responsibility       |                | Application            | Description         | Secu<br>Grou |        | From            | То     |              |
| Functional Admin     | nistrator      | Application Object Lib | · · ·               | Stand        |        | 01-JUL-2014     |        |              |
| System Adminis       | trator         | System Administration  |                     | Stand        | lard   | 01-JAN-2014     |        |              |
| US HRMS Mana         | iger           | Human Resources        |                     | Stand        | dard   | 01-JAN-2014     |        |              |
|                      |                |                        |                     | -            |        |                 |        |              |
|                      |                |                        |                     | <u> </u>     |        |                 |        | <b>_</b>     |
|                      |                |                        |                     |              |        |                 |        |              |
|                      |                |                        |                     |              |        |                 |        |              |

# Menu in Oracle apps

| Responsibilities                                                                     |                                |                                   | ×                           |
|--------------------------------------------------------------------------------------|--------------------------------|-----------------------------------|-----------------------------|
| Responsibility Name                                                                  | US HRMS Manager                |                                   | Effective Dates             |
| Application                                                                          | Human Resources                |                                   | From 01-JAN-1951            |
| Responsibility Key                                                                   | US_HRMS_MANAGER                |                                   | То                          |
| Description                                                                          | Oracle HRMS - full menu for US | Susers                            |                             |
| Available From                                                                       | ) (                            | Data Group                        |                             |
|                                                                                      |                                | Nar                               | ne Standard                 |
| <ul> <li>Oracle Self Service Web Appl</li> <li>Oracle Mobile Applications</li> </ul> | lications                      | Applicati                         | on Human Resources          |
|                                                                                      |                                |                                   |                             |
| Menu US HRI                                                                          | MS Navigator                   | <ul> <li>Request Group</li> </ul> |                             |
| Web Host Name                                                                        |                                | Nar                               | ne HR Reports and Processes |
|                                                                                      |                                | Applicati                         | on Human Resources          |
| Web Agent Name                                                                       |                                |                                   |                             |
| Menu Exclusions Exclud                                                               | led Items Securing Attributes  |                                   |                             |
| Туре Na                                                                              | ame                            | Description                       |                             |
| Function 👻                                                                           |                                |                                   | <u> </u>                    |
|                                                                                      |                                |                                   | 2                           |
|                                                                                      |                                |                                   |                             |
|                                                                                      |                                |                                   | <b>•</b>                    |
|                                                                                      |                                |                                   |                             |
|                                                                                      |                                |                                   |                             |
|                                                                                      |                                |                                   |                             |

| Responsibilities                                                                            |                                               |  |                                |                              |             | _ 🗆 🗙 |
|---------------------------------------------------------------------------------------------|-----------------------------------------------|--|--------------------------------|------------------------------|-------------|-------|
| Responsibility Name<br>Application<br>Responsibility Key                                    | Test Resp 1<br>Human Resources<br>TEST_RESP_1 |  | E                              | ffective Dates<br>From<br>To | 01-JAN-2014 |       |
| Available From  Oracle Applications  Oracle Mobile Applications  Oracle Mobile Applications |                                               |  | roup<br>Name<br>Application    | Standard<br>Human Resources  | 8           |       |
| Menu US HRN<br>Web Host Name<br>Web Agent Name                                              | /IS Navigator                                 |  | t Group<br>Name<br>Application |                              |             |       |

| Responsibilities                                                                     |                                        |          |                  |             |             | _ 🗆 × |
|--------------------------------------------------------------------------------------|----------------------------------------|----------|------------------|-------------|-------------|-------|
| Responsibility Name                                                                  | Test Resp 2                            |          | Effective        | Dates       |             |       |
| Application                                                                          | Human Resources                        |          |                  | From        | 01-JAN-2014 |       |
| Responsibility Key                                                                   | TEST_RESP_2                            |          |                  | То          |             |       |
| Description                                                                          |                                        |          |                  |             |             |       |
| Available From                                                                       |                                        | 🗆 Data G | roup             |             |             |       |
| Oracle Applications                                                                  |                                        |          | Name Stand       | lard        |             |       |
| <ul> <li>Oracle Self Service Web Appl</li> <li>Oracle Mobile Applications</li> </ul> | ications                               |          | Application Huma | an Resource | s           |       |
| Clucic Mobile / ppications                                                           |                                        |          |                  |             |             |       |
| Menu US HRI                                                                          | MS Navigator                           | Reques   | t Group          |             |             |       |
|                                                                                      | ··· ··· ··· ·· ·· ·· ·· ·· ·· ·· ·· ·· |          | Name             |             |             |       |
| Web Host Name                                                                        |                                        |          | Application      |             |             |       |
| Web Agent Name                                                                       |                                        |          |                  |             |             |       |

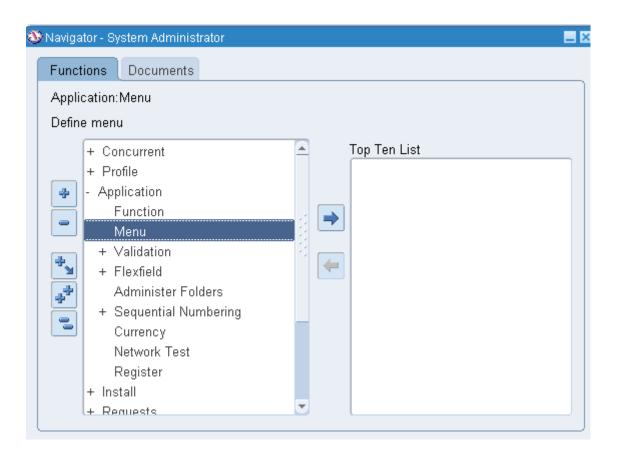

|     |                   |                     |          | View Tree                             |    |
|-----|-------------------|---------------------|----------|---------------------------------------|----|
|     | Menu              | US_HRMS_NAV         |          | (                                     | -  |
|     | User Menu Name    | US HRMS Navigator   |          |                                       |    |
|     | Menu Type         | Standard            |          |                                       |    |
|     | Description       | HRMS seeded menu    |          |                                       |    |
| Seq | Prompt            | Submenu             | Function | Description Gra                       | nt |
| 1   | People            | US HRMS PEOPLE      |          | Enter personal and assignment inforr  | f  |
| 2   | FastPath          | US HRMS FastPath    |          | Navigate directly to personal and ass |    |
| 3   | Recruitment       | US HRMS RECRUITMEN  |          | Manage recruiting                     |    |
| 4   | Career Managem    | US HRMS CAREER MAN  |          | Career Management                     |    |
| 5   | Work Structures   | US HRMS WORK STRUC  |          | Enter work structures                 |    |
| 6   | Payroll           | US HRMS PAYROLL     |          | Enter information for payrolls        |    |
| 7   | Total Compensati  | US HRMS TOTAL COMP  |          | Enter information on compensation a   |    |
| 8   | View              | US HRMS VIEW INFO   |          | View HRMS information                 |    |
| 9   | Processes and R   | US HRMS PROCESS AN  |          |                                       |    |
| 10  | Transaction Mainf | US HRMS MAINT FORMS |          |                                       |    |

| Eile | ⊑dit   | ⊻iew     | Folde   | <del>x <u>T</u>oc</del> | He W    | indow | Help | 0 |   |     |       |      |   |   |   |            |       |   |
|------|--------|----------|---------|-------------------------|---------|-------|------|---|---|-----|-------|------|---|---|---|------------|-------|---|
| F    | 8      | 0        | 137     | 👌 🖏                     | ه (     | 1     | ≫    | Ø | Ď |     | R     |      | 6 | ۲ | Ø | <b>S</b> p | ?     |   |
| 1    | laviga | tor - Sy | /stem A | Admini                  | strator | ,     |      |   |   |     |       |      |   |   |   |            | _ × _ | Ì |
|      | Funct  | ions     | Docu    | uments                  | 6       |       |      |   |   |     |       |      |   |   |   |            |       |   |
|      | Secu   | rity:    |         |                         |         |       |      |   |   |     |       |      |   |   |   |            |       |   |
|      | Secu   | rity me  | enu     |                         |         |       |      |   |   |     |       |      |   |   |   |            |       |   |
|      |        | + Col    | ncurre  | nt                      |         |       |      |   |   | Τοι | o Ten | List |   |   |   |            |       |   |

| Func        | tions            | Documents                                                                                      |                                                                |   |
|-------------|------------------|------------------------------------------------------------------------------------------------|----------------------------------------------------------------|---|
| Conc        | urrei            | nt:                                                                                            |                                                                |   |
| Conc        | urre             | Responsibilities                                                                               |                                                                | × |
|             | +<br>+           | Find %                                                                                         |                                                                |   |
| *           | +<br>+<br>+<br>+ | Responsibility<br>Application Developer<br>Application Diagnostics<br>Functional Administrator | Security Group<br>Standard<br>Standard<br>Standard<br>Standard |   |
| 1<br>1<br>1 | +<br>+<br>+<br>+ | System Administrator<br>US HRMS Manager                                                        | Standard<br>Standard<br>Standard                               |   |
|             |                  | Eind                                                                                           | QK Cancel                                                      |   |

| Funct<br>FastF |                                                                                                    |          |     |           |      | <br> |
|----------------|----------------------------------------------------------------------------------------------------|----------|-----|-----------|------|------|
|                | ate directly to personal and assignm                                                                                                    | ent info | rma | ation win | dows |      |
| 60 4 4 0 4 0 4 | <ul> <li>+ People</li> <li>+ FastPath</li> <li>+ Recruitment</li> <li>+ Career Management</li> <li>+ Work Structures</li> <li>+ Payroll</li> <li>+ Total Compensation</li> <li>+ View</li> <li>+ Processes and Reports</li> <li>+ Transaction Maintenance</li> <li>+ Mass Information eXchange: MIX</li> <li>+ Other Definitions</li> <li>+ Security</li> </ul> |          |     | Top Ten I | List |      |
|                | Shared                                                                                                    | -        |     |           |      |      |

| Functions                                            | Documents                                                                                                    |     |   |           |     |              |  |
|------------------------------------------------------|----------------------------------------------------------------------------------------------------|-----|---|-----------|-----|--------------|--|
| People:Ent<br>Enter peop<br>- Pe<br>+<br>+<br>+<br>+ | er and Maintain<br>le, assignments, and application<br>ople<br>Enter and Maintain<br>Maintain Using Templates<br>Salary Management<br>Total Comp Participation<br>Total Comp Enrollment<br>Total Comp Enrollment<br>Events and Bookings | ons | • | Top Ten L | ist |              |  |
| +                                                    | Delete Personal Records<br>Manage Contracts<br>Mass Updates for Person<br>Search Documents of Record<br>Student Employee<br>astPath                                                                                                    | Ţ   |   |           |     | <u>O</u> pen |  |

|     |                   |                           |                  |                                        | _        |
|-----|-------------------|---------------------------|------------------|----------------------------------------|----------|
|     | Menu              | US_HRMS_PEOPLE            |                  |                                        | w Tree   |
|     | User Menu Name    | US HRMS PEOPLE            |                  |                                        |          |
|     | Menu Type         | Standard                  |                  |                                        |          |
|     | Description       | Enter personal and assign | ment information |                                        |          |
| Seq | Prompt            | Supmenu                   | Function         | Description                            | Grai     |
| 1   | Enter and Maintai |                           | Combined Per &   | Asg Forr Enter people, assignments, an | d appl 🗹 |
| 2   | Maintain Using Te | US HRMS MAINTAIN TEN      |                  |                                        | ~        |
| 3   | Salary Manageme   |                           | Salary Managem   | ent Manage salary details              | ~        |
| 4   | Total Comp Partic | US HRMS TOTAL COMP        |                  |                                        | ~        |
| 5   | Total Comp Enrol  | US HRMS TOTAL COMP        |                  |                                        | •        |
| 6   | Total Comp Contr  | US HRMS TOTAL COMP        |                  |                                        | ~        |
| 7   | Events and Booki  |                           | Event Bookings   | Enter events and bookings              | ~        |
| 8   | Delete Personal F |                           | Delete Person    | Remove all records for any pers        | on 🗹     |
| 9   | Manage Contract:  |                           | Manage Contract  | ts Find and manage contracts           | ~        |
| 10  | Mass Updates for  | US HRMS MASS UPD          |                  |                                        | ~        |

| O People    |                      | _ = ×                          |
|-------------|----------------------|--------------------------------|
| - Name      |                      | Gender Unknown 👻 Action 👻      |
| Las         | t                    | Person Type for Action         |
| Firs        | t                    | Person Types                   |
| Title       |                      |                                |
| PIO         | Find Person          |                                |
| S           |                      |                                |
| Mir         | Full Name            |                                |
|             | Social Security      |                                |
| Personal    | Search by number     | Benefits                       |
|             | Type Employee        |                                |
|             | Number               |                                |
|             |                      |                                |
| Re          | Clear                | New Find                       |
| Co          |                      |                                |
|             | × •                  |                                |
| Effective D |                      |                                |
| From 2      | 24-AUG-2014 To       | Latest Start Date [ ]          |
| 0.4.4       | Distance             |                                |
| Addı        | ress <u>P</u> icture | Assignment Special Info Others |
|             |                      |                                |

| -                |                                                                                          |
|------------------|------------------------------------------------------------------------------------------|
| 🕌 Oracle Applic  | ations - Solution Beacon Vision 12.1.3                                                   |
| Eile ⊑dit ⊻iew F | Folder Tools Window Help                                                                 |
| ( 🛤 🏷 🐼 I 4      | 👌 🐎 🍓 🥔   🔀 🕩 🍈 📁 🛒 ! 🎜 🌍 🥥 🔅   📓 🛅 🐺 🚹 ! ?                                              |
| O People         |                                                                                          |
| Name —           | Gender Male  Action                                                                      |
| Last             | 1425 Person Type for Action                                                              |
| First            | LV Person Types                                                                          |
| Title            | Mr. Employee                                                                             |
| Prefix           |                                                                                          |
| Suffix           | Identification                                                                           |
| Middle           | Social Security 142514259                                                                |
|                  |                                                                                          |
| Personal Err     | nployment Office Details Applicant Background Rehire Further Name Medical Other Benefits |
| r croonar ( En   |                                                                                          |
| Bi               | rth Date 01-JAN-1985 Age 29                                                              |
| Town             | of Birth Status                                                                          |
| Region           | of Birth Nationality                                                                     |
| Country          | of Birth Registered Disabled                                                             |
|                  |                                                                                          |
| Effective Dat    |                                                                                          |
| From 30          | LJAN-2014 To Latest Start Date 06-NOV-2013 [ ]                                           |
|                  |                                                                                          |
| Addre:           | ss Eicture Assignment Special Info Others                                                |
|                  |                                                                                          |

# Request and data group

| Responsibilities                               |                                |                 |                             |
|------------------------------------------------|--------------------------------|-----------------|-----------------------------|
| Responsibility Name                            | US HRMS Manager                |                 | Effective Dates             |
| Application                                    | Human Resources                |                 | From 01-JAN-1951            |
| Responsibility Key                             | US_HRMS_MANAGER                |                 | То                          |
| Description                                    | Oracle HRMS - full menu for US | users           |                             |
| Available From                                 |                                | Data Group      |                             |
| <ul> <li><u>O</u>racle Applications</li> </ul> |                                | Nar             | ne Standard                 |
| Oracle Self Service Web Appl                   | ications                       | Applicati       | on Human Resources          |
| Oracle Mobile Applications                     |                                |                 |                             |
| Menu US HR                                     | /IS Navigator                  | - Request Group |                             |
| Web Host Name                                  |                                | Nan             | ne HR Reports and Processes |
|                                                |                                | Applicati       | on Human Resources          |
| Web Agent Name                                 |                                |                 |                             |
| Menu Exclusions Exclud                         | ed Items Securing Attributes   |                 |                             |
| Туре Na                                        | me                             | Description     |                             |
| Function 🔹                                     |                                |                 | <u> </u>                    |
| <b></b>                                        |                                |                 | 2                           |

| Request Groups |              |                                           |                              |   |
|----------------|--------------|-------------------------------------------|------------------------------|---|
| -              |              |                                           |                              |   |
| Group          | HR Reports   | and Processes                             |                              |   |
| Application    | Human Reso   | ources                                    |                              |   |
| Code           |              |                                           |                              |   |
| Description    | Oracle HR re | ports and processes                       |                              |   |
| Requests       |              |                                           |                              |   |
| Туре           |              | Name                                      | Application                  |   |
| Program        | -            | 1099 Forms                                | Payables                     |   |
| Program        | -            | HRI Load All Organization Hierarchy Versi | Human Resources Intelligence |   |
| Program        | -            | HRI Load All Supervisor Hierarchies       | Human Resources Intelligence |   |
| Program        | •            | HRI Load All Generic Hierarchy Versions   | Human Resources Intelligence |   |
| Program        | *            | HRI Load Workforce Measurement ∨alue ŀ    | Human Resources Intelligence |   |
| Program        | *            | HRI Load Separation Reasons Table         | Human Resources Intelligence |   |
| Program        | •            | HRMSi (Embedded Analytics) Materialized   | Human Resources Intelligence |   |
| Program        | •            | Current and Projected Progression Point V | Human Resources              |   |
| Program        | *            | Employee Increment Results                | Human Resources              |   |
| Program        | -            | Worker Summary Report                     | Human Resources              | - |

#### Data groups

#### Usage of a data group

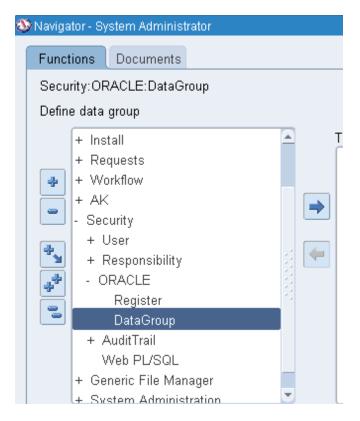

## 🖸 Data Groups

| Data Group  | Standard            |
|-------------|---------------------|
| Description | Standard Data Group |

\_ \_ ,

| Application                    | Oracle ID | Description |   |
|--------------------------------|-----------|-------------|---|
| ADS Development                | APPS      |             | A |
| AHTAB Custom Application       | APPS      |             |   |
| Activity Based Management (Ob  | APPS      |             | 4 |
| Advanced Benefits              | APPS      |             | 1 |
| Advanced Outbound Telephony    | APPS      |             |   |
| Advanced Planning Foundation(c | APPS      |             |   |
| Advanced Pricing               | APPS      |             |   |
| Advanced Product Catalog       | APPS      |             |   |
| Advanced Supply Chain Planning | APPS      |             |   |
| Alert                          | APPS      |             |   |

# Profile options in Oracle apps

| 🥸 Navigator - System Administrator                                                                                                    | _ 3          |
|----------------------------------------------------------------------------------------------------|--------------|
| Functions Documents                                                                                                    |              |
| Profile:System<br>Update system profile options                                                                                                    | _            |
| <ul> <li>+ Concurrent</li> <li>Profile</li> <li>System</li> <li>Personal</li> <li>Application</li> <li>Install</li> <li>Requests</li> <li>Workflow</li> <li>AK</li> <li>Security</li> <li>Generic File Manager</li> <li>System Administration</li> </ul> | Top Ten List |
|                                                                                                    | <u>O</u> pen |

| Find System Profile Values | -                  |  |
|----------------------------|--------------------|--|
| Display<br>☑ Site          |                    |  |
| □ <u>Application</u>       |                    |  |
| <u>Responsibility</u>      |                    |  |
| □ Server ( <u>B</u> )      |                    |  |
| Organization               |                    |  |
| □ <u>U</u> ser             |                    |  |
| ■ Profiles with No Values  |                    |  |
| Profile                    |                    |  |
|                            | Find <u>C</u> lear |  |

| Find System Profile Value   | is                 | _ 🗆 × |
|-----------------------------|--------------------|-------|
| □ Display<br>□ <u>S</u> ite |                    |       |
| □ <u>Application</u>        |                    |       |
| ✓ Responsibility            | US HRMS Manager    |       |
| Server ( <u>B</u> )         |                    |       |
| Organization                |                    |       |
| □ <u>U</u> ser              |                    |       |
| Profiles with No Value      | 98                 |       |
|                             |                    |       |
| Profile HR:B                | usiness Group      |       |
|                             |                    |       |
|                             | Find <u>C</u> lear |       |

| System Profile Values                    |      |             |                    |
|------------------------------------------|------|-------------|--------------------|
|                                          |      | Application | Responsibility     |
| Profile Option Name                      | Site |             | US HRMS Manager    |
| Profile Option Name<br>HR:Business Group |      |             | Vision Corporation |
|                                          |      |             |                    |
|                                          |      |             |                    |
|                                          | i    |             |                    |

|                                     |      | Application | Responsibility                          | HR:User Type                    | ×   |
|-------------------------------------|------|-------------|-----------------------------------------|---------------------------------|-----|
| Profile Option Name<br>HR:User Type | Site |             | US HRMS Manager<br>HR with Payroll User | Find %                          |     |
|                                     |      |             |                                         | HR User<br>HR with Payroll User |     |
|                                     |      |             |                                         | Payroll User                    |     |
|                                     |      |             |                                         | Eind QK Can                     | cel |

|                     |      | Application | Responsibility  | User |
|---------------------|------|-------------|-----------------|------|
| Profile Option Name | Site |             | US HRMS Manager |      |
| R:Query Only Mode   |      |             | No              |      |
|                     |      |             |                 |      |
|                     |      |             |                 |      |
|                     |      |             |                 |      |
|                     |      |             |                 |      |
|                     |      |             |                 |      |
|                     |      |             |                 |      |
|                     |      |             |                 |      |
|                     |      |             |                 |      |
|                     |      |             |                 |      |

| Security Profile                                                                                                    |             |             |                |                                            |                   |                   |   | _ 0 |
|----------------------------------------------------------------------------------------------------|-------------|-------------|----------------|--------------------------------------------|-------------------|-------------------|---|-----|
| Name TEST_USER_PROF                                                                                                    | ILE         |             |                | Business Group                             | US BG             |                   |   |     |
| View Employees                                                                                                    | All         | •           |                | Reporting User                             |                   |                   |   |     |
| View Contingent Workers                                                                                                    | None        | -           |                | 🗆 View All Reco                            | ords              |                   |   |     |
| View Applicants                                                                                                    | None        | -           |                | Allow Granted                              | d Users           |                   |   |     |
| View Contacts                                                                                                    | All         | -           |                | Restrict on In                             | dividual Assignr  | ments             |   |     |
| View Candidates                                                                                                    | None        | -           |                |                                            |                   |                   |   |     |
| Organization Security Position                                                                                                    | on Security | Payroll Sec | urity          | Supervisor Security                        | Miscellaneous     | Security          |   |     |
| Organization Security       Position Security       Payroll Security         Security Type       View all organizations (no security       Organizations (no security)         Organization Hierarchy       Image: Comparization of the User's Assignment (Companization)       Image: Companization of the User's Assignment (Companization)         Classification       Organization       Image: Companization of the User's Assignment (Companization) |             |             | s) as<br>Exclu | the Top Organization<br>de Business Groups | Include<br>©<br>O | Exclude<br>O<br>O |   |     |
|                                                                                                    |             |             |                |                                            | 0                 | 0                 | • |     |

| Organization Security | Position Security     | Payroll Security  | Supervisor Security  | Miscellaneous | Security |    |  |
|-----------------------|-----------------------|-------------------|----------------------|---------------|----------|----|--|
| Security Type         | View all organization | ons (no security) |                      |               |          | •  |  |
| Organization Hie      | erarchy               |                   |                      |               |          |    |  |
| Specify Top Org       | ganization:           |                   |                      |               |          |    |  |
| ⊖ Use the Organi      | zation on the User's  | Assignment(s) as  | the Top Organization |               |          |    |  |
| 🗆 Include Top Org     | janization            | 🗆 Exclu           | de Business Groups   |               |          |    |  |
| Classification        | C                     | Irganization Name |                      | Include       | Exclude  |    |  |
|                       |                       |                   |                      | ۲             | 0        |    |  |
|                       |                       |                   |                      | 0             | 0        | 13 |  |
|                       |                       |                   |                      | 0             | 0        |    |  |
|                       |                       |                   |                      | 0             | 0        | -  |  |
|                       |                       |                   |                      |               |          |    |  |

# Standard Request Submission

# Creating an executable

| OConcurrent Program Executable |                           |   |
|--------------------------------|---------------------------|---|
|                                |                           |   |
| Executable                     |                           |   |
| Short Name                     |                           |   |
| Application                    |                           |   |
| Description                    |                           |   |
| Execution Method               | Oracle Reports            | - |
| Execution File Name            |                           |   |
| Subroutine Name                |                           |   |
| Execution File Path            |                           |   |
|                                |                           |   |
|                                | Stage Function Parameters |   |
|                                |                           |   |

| Host                      |  |
|---------------------------|--|
| Immediate                 |  |
| Java Stored Procedure     |  |
| Java Concurrent Program   |  |
| Multi Language Function   |  |
| Oracle Reports            |  |
| PL/SQL Stored Procedure   |  |
| Request Set Stage Funtion |  |

| Concurrent Program Executable |                             | _ 🗆 × |
|-------------------------------|-----------------------------|-------|
|                               |                             |       |
| Executable                    | TEST_EXEC                   |       |
| Short Name                    | TEST_EXEC                   |       |
| Application                   | Human Resources             |       |
| Description                   |                             |       |
| Execution Method              | PL/SQL Stored Procedure     | -     |
| Execution File Name           | XXTEST_PKG.XXTEST_PROCEDURE |       |
|                               |                             |       |

## Creating a concurrent program

| Concurrent Program                            | 3                              |                                   |                     | _                                      |   |
|-----------------------------------------------|--------------------------------|-----------------------------------|---------------------|----------------------------------------|---|
| Progra<br>Short Nan<br>Applicati<br>Descripti | ne TEST_PROGRAM                |                                   |                     | ☑ E <u>n</u> abled                     |   |
| Executable<br>Nan<br>Meth                     | -                              | edure                             | Options<br>Priority |                                        |   |
| Request                                       |                                |                                   | - Output            |                                        |   |
| Ty<br>Increment<br>MLS Function               | or                             |                                   | Format              | Text<br>✓ Save ( <u>C</u> )<br>✓ Print | • |
| ⊻ <u>U</u> se in SRS                          | □ Allow <u>D</u> isal          | bled Values                       | Rows                |                                        |   |
| Run <u>A</u> lone                             | ✓ Restart on                   | System Failure                    | Style               |                                        |   |
| 🗆 Ena <u>b</u> le Trace                       | ⊠ NL <u>S</u> Comp             | liant                             | Printer             | Style Reguired                         |   |
| Business Events                               |                                |                                   |                     |                                        |   |
|                                               | Request Submitted ( <u>Y</u> ) | 🗆 Request Running                 | 🗆 Post Pr           | ocessing Ended                         |   |
|                                               | Request On Hold                | est On Hold 🛛 🗆 Program Completed |                     | t Completed ( <u>Z</u> )               |   |
|                                               | Request Resumed                | □ Post Processing Star            | ted                 |                                        |   |
| Copy to                                       | Sessio                         | n Control Inc                     | ompatibilities      | Parameters                             |   |

| 🗢 Concurrent Program Pa | rameters                           |                 |                              |         |
|-------------------------|------------------------------------|-----------------|------------------------------|---------|
| Program<br>Application  | Test Program<br>Human Resources    |                 |                              |         |
| Conflicts Domain        |                                    |                 | Security Group               |         |
| Seq Parameter           |                                    | Description     | Description<br>Default Value | Enabled |
| ✓ Display               | □ Required □ F<br>Display Size     | Enable Security | Range<br>Description Size    | 50      |
| Conc                    | atenated Description Size<br>Token | 25              | Prompt                       |         |

# Attaching parameters to a concurrent program

| Seq<br>10    | Parameter<br>Effective Date                            | Description Effective Date                                | Enabled              |
|--------------|--------------------------------------------------------|-----------------------------------------------------------|----------------------|
| Validation   | Value Set FND_STANDARD_DA<br>Default Type Current Date | ATE Description<br>Default Value<br>Enable Security Range | Date value set       |
| ⊂ ☑ Display- | Display Siz<br>Concatenated Description Siz            | · · · · · · · · · · · · · · · · · · ·                     | 50<br>Effective Date |

| Display                       |    |                  |                |
|-------------------------------|----|------------------|----------------|
| Display Size                  | 11 | Description Size | 50             |
| Concatenated Description Size | 25 | Prompt           | Effective Date |
|                               |    |                  |                |

#### Attaching a concurrent program to a request group

| O Responsibilities                      |                               |          |             |                    |             | - 🗆 × |
|-----------------------------------------|-------------------------------|----------|-------------|--------------------|-------------|-------|
| Responsibility Name                     | US HRMS Manager               |          |             | Effective Dates    |             |       |
| Application                             | Human Resources               |          |             | From               | 01-JAN-1951 |       |
| Responsibility Key                      | US_HRMS_MANAGER               |          |             | То                 |             |       |
| Description                             | Oracle HRMS - full menu for U | JS users |             |                    |             |       |
| Available From                          |                               | 🗆 Data G | roup        |                    |             |       |
| <ul> <li>Oracle Applications</li> </ul> |                               |          | Name        | e Standard         |             |       |
| Oracle Self Service Web Appl            | ications                      |          | Application | n Human Resource   | s           |       |
| ○ Oracle <u>M</u> obile Applications    |                               |          |             |                    |             |       |
| Mana US HD                              | //S Navigator                 | Reques   | st Group –  |                    |             |       |
|                                         | ศอางสพับสเบา                  |          | Name        | e HR Reports and F | ⊃rocesses   |       |
| Web Host Name                           |                               |          | Application | n Human Resource   | s           |       |
| Web Agent Name                          |                               |          |             |                    |             |       |

| Request Groups |                                                             |                                                               |                 |                              | 0 |
|----------------|-------------------------------------------------------------|---------------------------------------------------------------|-----------------|------------------------------|---|
|                |                                                             |                                                               |                 |                              |   |
| Group          | HR Reports                                                  | and Processes                                                 |                 |                              |   |
| Application    | h Human Reso                                                | urces                                                         |                 |                              |   |
| Code           |                                                             |                                                               |                 |                              |   |
| Descriptior    | Oracle HR re                                                | ports and processes                                           |                 |                              |   |
| Requests       |                                                             |                                                               |                 |                              |   |
| Туре           |                                                             | Name                                                          |                 | Application                  |   |
| Program        | •                                                           | 1099 Forms                                                    |                 | Payables                     | - |
| Program        | *                                                           | <ul> <li>HRI Load All Organization Hierarchy Versi</li> </ul> |                 | Human Resources Intelligence |   |
| Program        | ✓ HRI Load All Supervisor Hierarchies                       |                                                               | archies         | Human Resources Intelligence |   |
| Program        | ➡ HRI Load All Generic Hierarchy Versions                   |                                                               | hy Versions     | Human Resources Intelligence |   |
| Program        | *                                                           | ▼ HRI Load Workforce Measurement Value F                      |                 | Human Resources Intelligence |   |
| Program        | •                                                           | HRI Load Separation Reasons Table                             |                 | Human Resources Intelligence |   |
| Program        | HRMSi (Embedded Analytics) Materialize                      |                                                               | s) Materializec | Human Resources Intelligence |   |
| Program        | <ul> <li>Current and Projected Progression Point</li> </ul> |                                                               | ession Point V  | Human Resources              |   |
| Program        |                                                             | Employee Increment Result:                                    | ;               | Human Resources              |   |

| (🛤 🏷 🔕   冷 🎄   | ا 💜 🍪 🚳      | X 🗊 🗗 🛤 🙀 🖬                 | 6 🗊 🌒 🖉         | \$\$   <b>?</b>              |          |
|----------------|--------------|-----------------------------|-----------------|------------------------------|----------|
| Request Groups |              |                             |                 |                              | _ 🗆 🗙    |
|                |              |                             |                 |                              |          |
| Group          | HR Reports a | and Processes               |                 |                              |          |
| Application    | Human Reso   | urces                       |                 |                              |          |
| Code           |              |                             |                 |                              |          |
| Description    | Oracle HR re | ports and processes         |                 |                              |          |
| - Requests     |              |                             |                 |                              |          |
| Туре           |              | Name                        |                 | Application                  |          |
| Program        |              | 1099 Forms                  |                 | Payables                     | <u> </u> |
| Program        | -            | HRI Load All Organization H | lierarchy Versi | Human Resources Intelligence |          |
| Program        | -            |                             |                 |                              |          |
| Program        | +            | HRI Load All Supervisor Hie | rarchies        | Human Resources Intelligence |          |

|            | Group       | HR Reports and Processes        |             |  |
|------------|-------------|---------------------------------|-------------|--|
|            | Application | Human Resources                 |             |  |
|            | Code        |                                 |             |  |
|            | Description | Oracle HR reports and processes |             |  |
| - Requests |             |                                 |             |  |
| Туре       |             | Name                            | Application |  |
| Program    |             | ▼ 1099 Forms                    | Payables    |  |

| Program | Ŧ | 1099 Forms                                 | Payables                     |  |
|---------|---|--------------------------------------------|------------------------------|--|
| Program | - | HRI Load All Organization Hierarchy Versio | Human Recources Intelligence |  |
| Program | • | Test Program                               | Human Resources              |  |
| Program |   | HRI Load All Supervisor Hierarchies        | Human Resources Intelligence |  |

| 🗢 Submit Request                     |                                 | ×             |
|--------------------------------------|---------------------------------|---------------|
| Run this Request                     |                                 |               |
|                                      |                                 | Copy          |
| Name<br>Operating Unit<br>Parameters | Test Program                    |               |
| Language                             | American Parameters             |               |
|                                      | Effective Date 25-AUG-2014      | Debug Options |
| At these Times<br>Run the Job        | As Soon a                       | Calculate     |
| Kun the 500                          | QK Cancel Clear He              | lp Schegule   |
| - Upon Completion                    | l                               |               |
|                                      | ☑ <u>S</u> ave all Output Files |               |
| Layout                               |                                 | Options       |
| Notify                               |                                 |               |
| Print to                             | noprint                         | Delivery Opts |
|                                      |                                 |               |
| Help ( <u>C</u> )                    | Sub <u>m</u> it                 | Cancel        |
|                                      |                                 |               |

| O Submit Request   |                         |              |                                           |    | ×                 |
|--------------------|-------------------------|--------------|-------------------------------------------|----|-------------------|
| Run this Request   |                         |              |                                           |    |                   |
|                    |                         |              |                                           |    | Сору              |
| Name               | Test Program            |              |                                           |    |                   |
| Operating Unit     |                         |              |                                           |    |                   |
| Parameters         | 26-AUG-2014             |              |                                           |    |                   |
| Language           | American English        |              |                                           |    |                   |
|                    |                         | L            | anguage Settings                          |    | Debug Options     |
| At these Times     |                         | — 🖸 Decisior | 1                                         | ×  |                   |
| Run the Job        | As Soon as Possible     |              | equest submitted.<br>Request ID = 760905( | וח | Sche <u>d</u> ule |
| Upon Completion    | ☑ Save all Output Files |              | ubmit another reques                      |    |                   |
| Layout             | - ·                     |              | Yes No                                    |    | Options           |
| Notify<br>Print to | noprint                 | l            |                                           |    | Delivery Opts     |
| Help ( <u>C</u> )  |                         |              | Submit                                    |    | Cancel            |

## Viewing the output and log

| Name<br>Test Program | Parent | Phase<br><b>Pending</b> | Status<br>Normal | Parameters 2014/08/26 00:00:00 |                                                                                                    |
|----------------------|--------|-------------------------|------------------|--------------------------------|----------------------------------------------------------------------------------------------------|
|                      |        |                         |                  |                                |                                                                                                    |
| est Program          |        | Pending                 | Normal           |                                |                                                                                                    |
|                      |        | renaing                 | normai           | 2014/00/26 00:00:00            |                                                                                                    |
|                      |        |                         |                  |                                |                                                                                                    |
|                      |        |                         |                  |                                |                                                                                                    |
|                      |        |                         |                  |                                |                                                                                                    |
|                      |        |                         |                  |                                |                                                                                                    |
|                      |        |                         |                  |                                |                                                                                                    |
|                      |        |                         |                  |                                |                                                                                                    |
|                      |        |                         |                  |                                | I     I     I       I     I     I       I     I     I       I     I     I       I     I     I       I     I     I       I     I     I       I     I     I       I     I     I       I     I     I |

#### Scheduling a concurrent program

| OSubmit a New Request                                                       | × |
|-----------------------------------------------------------------------------|---|
| What type of request do you want to run?                                    |   |
| • Single <u>Request</u><br>This allows you to submit an individual request. |   |
| Request Set<br>This allows you to submit a pre-defined set of<br>requests.  |   |
| QK <u>C</u> ancel                                                           |   |

| 🗢 Submit Request    |                     | ×                 |
|---------------------|---------------------|-------------------|
| Run this Request    |                     |                   |
|                     |                     | Сору              |
| Name                | Test Program        |                   |
| Operating Unit      |                     |                   |
| Parameters          | 26-AUG-2014         |                   |
| Language            | American English    |                   |
|                     | Language Settings   | Debug Options     |
| At these Times      |                     |                   |
| Run the Job         | As Soon as Possible | Sche <u>d</u> ule |
| ─ Upon Completion − |                     |                   |

| O Schedule                                                                                 | ×                         |
|--------------------------------------------------------------------------------------------|---------------------------|
| Apply a Sayed Schedule                                                                     |                           |
| Run the Job<br>As Soon as Possible<br>Once<br>Periodically<br>On Specific Days<br>Advanced |                           |
| $\Box$ Save this schedule                                                                  |                           |
| Help                                                                                       | <u>O</u> K <u>C</u> ancel |

#### Scheduling options

| Run the Job                                          | B 4 101 2014 00 40 40       |
|------------------------------------------------------|-----------------------------|
| ⊂ As Soon as Possi <u>b</u> le<br>⊙ O <u>n</u> ce    | Run At 01-JAN-2014 09:48:19 |
| ⊂ <u>P</u> eriodically<br>⊂ On Specific <u>D</u> ays |                             |
| ⊖ Advanced                                           |                             |
|                                                      |                             |
|                                                      |                             |
| _                                                    |                             |

| ⊂ Run the Job<br>○ As Soon as Possi <u>b</u> le<br>○ O <u>n</u> ce | Start At 01-JAN-2014 09:48:19<br>End At Leave End Date blank to run indefinitely |
|--------------------------------------------------------------------|----------------------------------------------------------------------------------|
| ● Periodically                                                     |                                                                                  |
| ○ On Specific <u>D</u> ays                                         | Re-run every 1 Day(s)                                                            |
| ⊖ <u>A</u> dvanced                                                 | Apply the Interval                                                               |
|                                                                    | ● From the Start of the prior run                                                |
|                                                                    | ○ From the Completion of the prior run                                           |
|                                                                    | □ Incr <u>e</u> ment date parameters each run                                    |
| □ <u>S</u> ave this schedule                                       |                                                                                  |

| Run the Job<br>As Soon as Possi <u>b</u> le<br>Once | Start /<br>End /<br>Dates o | 4t □   | JAN-20<br>y Mont |         | :00:00     |     |    |       |
|-----------------------------------------------------|-----------------------------|--------|------------------|---------|------------|-----|----|-------|
| ○ <u>P</u> eriodically                              | 1                           | *2     | 3                | 4       | 5          | 6   | 7  |       |
| ⊙ On Specific <u>D</u> ays                          | 8                           | 9      | 10               | 11      | 12         | 13  | 14 |       |
| ⊂ <u>A</u> dvanced                                  | 15                          | 16     | 17               | 18      | 19         | 20  | 21 |       |
|                                                     | 22                          | 23     | 24               | 25      | 26         | 27  | 28 |       |
|                                                     | 29                          | 30     | 31               |         | Last       | Day |    |       |
|                                                     | Days of                     | Every  | Week             | ::      |            |     |    |       |
|                                                     | S                           | М      | Т                | W       | Т          | F   | S  |       |
| □ <u>S</u> ave this schedule                        | □ Increment date            | parame | eters e          | ach rur | ו          |     |    |       |
| Help                                                |                             |        |                  |         | <u>0</u> K |     | C  | ancel |

| Run the Job<br>O As Soon as Possible | Start At 01-JAN-2014 01:00:00                  |
|--------------------------------------|------------------------------------------------|
| O Once                               | End At 15-MAR-2014 01:00:00                    |
| • <u>Periodically</u>                | Leave End Date blank to run indefinitely       |
| ○ On Specific <u>D</u> ays           | Re-run every 1 Day(s) 🗸                        |
| ⊖ <u>A</u> dvanced                   | Apply the Interval                             |
|                                      | ● From the Start of the prior run              |
|                                      | ○ Fro <u>m</u> the Completion of the prior run |
|                                      | ✓ Increment date parameters each run           |
| $\Box$ Save this schedule            |                                                |
| (Help)                               | QK Cancel                                      |

| ─ Run this Request |                                  |                   | Copy              |
|--------------------|----------------------------------|-------------------|-------------------|
| Name               | Test Program                     |                   |                   |
| Operating Unit     |                                  |                   |                   |
| Parameters         | 26-AUG-2014                      |                   |                   |
| Language           | American English                 |                   |                   |
|                    |                                  | Language Settings | Debug Options     |
| At these Times     |                                  |                   |                   |
| Run the Job        | Periodic: 01-JAN-14 to 15-MAR-14 |                   | Sche <u>d</u> ule |
| Upon Completion    | ☑ Save all Output Files          |                   |                   |
| Layout             |                                  |                   | Options           |
| Notify             |                                  |                   |                   |
| Print to           | noprint                          |                   | Delivery Opts     |
| Help ( <u>C</u> )  |                                  | Submit            | Cancel            |

# Request set

| ORequest Set |                                      | - × |
|--------------|--------------------------------------|-----|
|              |                                      |     |
| Set          | Test Request Sets                    |     |
| Set Code     | TEST_REQUEST_SET                     |     |
| Application  | Human Resources                      |     |
| Description  | Test                                 |     |
| Owner        |                                      |     |
| Active Dates | Run Options                          |     |
| From         | 01-JAN-2014  Print Together          |     |
| To           | Allow Incompatibility                |     |
|              |                                      |     |
| Request S    | Set Wizard Define Stages Link Stages |     |
| ·            |                                      |     |

| OR | equest Set |                    |                                |                             |            |
|----|------------|--------------------|--------------------------------|-----------------------------|------------|
|    | 🗢 Stages 👘 |                    |                                |                             | _ 🗆 ×      |
|    |            | Set Test Request S | ets                            | Set Application Human Re    | sources    |
|    | Displa     | ay Sequence        |                                |                             |            |
|    |            | Stage              |                                | Description                 |            |
|    | 10         | Stage 1            |                                |                             |            |
|    |            |                    |                                |                             | X          |
|    |            |                    |                                |                             |            |
|    |            | 1                  |                                |                             |            |
|    |            |                    |                                | /*                          |            |
|    | — Stage De | Stage Code         | STAGE1                         |                             |            |
|    | Function   |                    | Other dead Eveloption          |                             |            |
|    |            | Function           | Standard Evaluation            |                             | Parameters |
|    |            | Application        | Application Object Library     |                             |            |
| Ч  |            |                    |                                |                             |            |
|    |            |                    | □ The Return Value of This Sta | age Affects the Set Outcome |            |
| L  |            |                    | Allow Incompatibility          |                             |            |
|    |            |                    |                                |                             | Requests   |
|    |            |                    |                                | _                           |            |

| gente  | quests                |             |             |                         |                  |
|--------|-----------------------|-------------|-------------|-------------------------|------------------|
|        | Set Test Request Sets |             | Set Appli   | cation Human Resource   | эs               |
| S      | Stage Stage 1         |             |             |                         |                  |
| grams  |                       |             |             |                         |                  |
|        |                       |             | Allow Store | Function to Use This Pr | ogramia Boculta  |
| Seq    | Program               | Application |             | Description             | ugrani s riesuns |
| 10     | Test Program          | Human Res   |             |                         |                  |
|        |                       |             |             |                         |                  |
|        |                       | 1           |             |                         |                  |
|        |                       |             |             |                         |                  |
|        |                       |             |             |                         |                  |
|        |                       |             |             |                         |                  |
|        |                       |             |             |                         |                  |
| nt Opt | Copies 0              |             |             | Save                    |                  |
|        | Style                 |             | Printer     |                         | rameters         |

|           | Set                 | Test Req  | uest Sets | ;                   |                     | Set Application                 | Human Resources |  |
|-----------|---------------------|-----------|-----------|---------------------|---------------------|---------------------------------|-----------------|--|
|           | Stage               | Stage 1   |           |                     |                     | Sequence 1                      | 10              |  |
| I         | Program             | Test Prog | Iram      |                     |                     | Application                     | Human Resources |  |
|           |                     |           |           |                     |                     |                                 |                 |  |
| Sea       | Prompt              |           | Dis       | play<br>Modify      | Shared<br>Parameter | — Default ——<br>Type            | Value           |  |
| Seq<br>10 | Prompt<br>Effective | Date      | Dis       | play<br>Modify<br>☑ | Shared<br>Parameter | Default<br>Type<br>Current Date | Value           |  |
| <u> </u>  |                     | Date      |           | Modify              |                     | Туре                            | Value           |  |
| <u> </u>  |                     | Date      |           | Modify<br>💌         |                     | Туре                            | Value           |  |
| Seq<br>10 |                     | Date      |           | Modify              |                     | Туре                            | Value           |  |

| Display     | y Sequence             |                                                                                             |            |
|-------------|------------------------|---------------------------------------------------------------------------------------------|------------|
|             | Stage                  | Description                                                                                 |            |
| 1           | Stage1                 |                                                                                             | <b>A</b> . |
| 2           | Stage2                 |                                                                                             | 3          |
|             | <u> </u>               |                                                                                             |            |
|             |                        |                                                                                             | 5          |
| - Stage Det | Stage Code<br>Function | Stg2       Standard Evaluation       Application Object Library                             |            |
|             |                        | □ The Return Value of This Stage Affects the Set Outcome<br>□ <u>A</u> llow Incompatibility |            |

| Stage Stage 2                       |                                                                                                    |
|-------------------------------------|----------------------------------------------------------------------------------------------------|
| ograms                              |                                                                                                    |
|                                     |                                                                                                    |
| Allow Stage Function to Use This    | Program's Results                                                                                               |
| Seq Program Application Description | · · · g. · · · · · · · · · · · · · · · ·                                                                        |
| 10 TEST Application Object Library  |                                                                                                    |
|                                     |                                                                                                    |
|                                     | in a second second second second second second second second second second second second second second second s |

| ORequest 9 | Set          |                   |                       | _ 🗆 ×       |
|------------|--------------|-------------------|-----------------------|-------------|
|            |              |                   |                       |             |
|            | Set          | Test Request Sets |                       |             |
|            | Set Code     | TEST_REQUEST_SET  |                       |             |
|            | Application  | Human Resources   |                       | ]           |
|            | Description  | Test              |                       |             |
|            | Owner        |                   |                       |             |
| _ Ac       | tive Dates — |                   | Run Options           |             |
|            | From         | 01-JAN-2014       | Print Together        |             |
|            | To           |                   | Allow Incompatibility |             |
|            |              |                   |                       |             |
|            | Request S    | Set Wizard        | Define Stages         | Link Stages |

| Link St | tages                     |                                |                            |                 |     |
|---------|---------------------------|--------------------------------|----------------------------|-----------------|-----|
|         | Set Test Request Set      | S                              | Set Application            | Human Resources |     |
|         | Start Stage               |                                |                            |                 |     |
| Displ   | ay Sequence               | — Stage To Proc                | eed To On                  |                 |     |
|         | Name                      | Success                        | Warning                    | Error           |     |
| 10      | Stage 1                   |                                |                            |                 |     |
| 20      | Stage 2                   |                                |                            |                 |     |
|         |                           |                                |                            |                 |     |
|         |                           |                                |                            |                 |     |
|         |                           |                                |                            |                 |     |
| - Stage | Properties<br>Description | <br>The Return Value of this S | Stage Affects the Set Outc | ome             |     |
|         |                           |                                |                            | ne <u>C</u> an  | cel |

| <mark>⊃</mark> Link S | tages                 |                            |                             |                 |    |
|-----------------------|-----------------------|----------------------------|-----------------------------|-----------------|----|
|                       | Set Test Request Sets |                            | Set Application             | Human Resources |    |
|                       | Start Stage           | Stage 1                    |                             |                 |    |
| Displ                 | ay Sequence           | — Stage To Proce           | ed To On                    |                 |    |
|                       | Name                  | Success                    | Warning                     | Error           |    |
| 10                    | Stage 1               | Stage 2                    | Stage 2                     | Stage 2         | A  |
| 20                    | Stage 2               |                            |                             |                 |    |
|                       |                       |                            |                             |                 | ;  |
|                       |                       |                            |                             |                 | Š  |
|                       |                       |                            |                             | l               |    |
|                       |                       |                            |                             |                 |    |
|                       |                       |                            |                             | l               |    |
| - Stage               | Properties            |                            |                             |                 |    |
|                       | Description           |                            |                             |                 |    |
|                       |                       | The Return Value of this S | itage Affects the Set Outco | ome             |    |
|                       |                       |                            |                             |                 |    |
|                       |                       |                            | (Dor                        | ne <u>C</u> anc | el |

| Request G  | roups       |              |                                   |           |                              | _ 🗆 × |
|------------|-------------|--------------|-----------------------------------|-----------|------------------------------|-------|
|            |             |              |                                   |           |                              |       |
|            | Group       | HR Reports : | and Processes                     |           |                              |       |
|            | Application | Human Reso   | urces                             |           |                              |       |
|            | Code        |              |                                   |           |                              |       |
|            | Description | Oracle HR re | ports and processes               |           |                              |       |
| - Requests |             |              |                                   |           |                              |       |
| Туре       |             |              | Name                              |           | Application                  |       |
| Program    |             | -            | 1099 Forms                        |           | Payables                     | JA.   |
| Set        |             | •            | Test Request Sets                 |           | Human Resources              |       |
| Program    |             | *            | HRI Load All Organization Hierarc | hy Versio | Human Resources Intelligence | 78.   |

# **3** Fundamentals of Flexfields / Value Sets

#### Value set

| O Value Sets                         | _ C                                                                               | ı × |
|--------------------------------------|-----------------------------------------------------------------------------------|-----|
| Value Set Name<br>Description        | Ugages                                                                            |     |
| List Type                            | List of Values Security Type No Security                                          |     |
| - Format Validation —<br>Format Type | Char Maximum Size Precision                                                       | ]   |
| Min Value                            | Uppercase Only (A-Z)     Right-justify and Zero-fill Numbers (0001)     Max Value |     |
| Value Validation                     | Independent Edit Information                                                      |     |
|                                      |                                                                                   |     |

## Independent

| Find Value Set |                   |                | _ 🗆 🖂 |
|----------------|-------------------|----------------|-------|
| Find Values By | Name              | TEST_VALUE_SET |       |
|                | Independent Value |                |       |
|                | Value             |                |       |
|                | Description       |                |       |
|                |                   | Clear          | (Find |

| ● V <u>a</u> lue Set           | ⊂ <u>K</u> ey Flexfield                     | ⊂ <u>D</u> escriptiv               | e Flexfield | 0 <u>C</u>    | oncurrent Program |     |
|--------------------------------|---------------------------------------------|------------------------------------|-------------|---------------|-------------------|-----|
|                                | Name TEST \                                 | /ALUE SET                          |             |               |                   |     |
| Dep                            | pendent Value Set                           |                                    |             |               |                   |     |
| 1                              | Independent Value                           |                                    |             |               |                   |     |
|                                |                                             |                                    |             |               |                   |     |
| Zalues (TEST                   | VALUE SET) -                                |                                    |             |               |                   |     |
| (                              | ,                                           |                                    |             |               |                   |     |
| Values, E                      |                                             | erarchy, Qualifiers                |             |               |                   |     |
|                                | Effective Values, His                       | erarchy, Qualifiers                |             | - 1-11        |                   |     |
| Values, E                      | Effective Values, Hie<br>Translated         |                                    | En          | abled         | Ta                |     |
| Values, E<br>Value             | ffective Values, Hie<br>Translated<br>Value | erarchy, Qualifiers<br>Description | En          | abled<br>From | To                | [ ] |
| Values, E<br>Value<br>11       | Translated<br>Value                         |                                    |             |               | To                |     |
| Values, E<br>Value<br>11<br>12 | Translated<br>Value<br>11<br>12             |                                    | × ×         |               | To                |     |
| Values, E<br>Value<br>11       | Translated<br>Value                         |                                    |             |               | To                |     |

## Dependent

| Value Sets                           |                                                                          | _ 🗆 > |
|--------------------------------------|--------------------------------------------------------------------------|-------|
|                                      |                                                                          |       |
| Value Set Name                       | TEST_CITY Usages                                                         |       |
| Value Set Name                       |                                                                          |       |
| Description                          |                                                                          |       |
| Decemption                           |                                                                          |       |
| List Type                            | List of Values Security Type No Security                                 | -     |
| шы туре                              | Security type into occurry                                               |       |
| — Format Validation —                |                                                                          |       |
|                                      |                                                                          |       |
| Format Type                          | Char The Char Char Char Char The Char Char Char Char Char Char Char Char | in    |
|                                      | Numbers Only (0-9)                                                       |       |
|                                      | Uppercase Only (A-Z)                                                     |       |
|                                      |                                                                          |       |
|                                      | Right-justify and Zero-fill Numbers (0001)                               |       |
| Min Value                            | Max Value                                                                |       |
|                                      |                                                                          |       |
|                                      |                                                                          |       |
| <ul> <li>Value Validation</li> </ul> |                                                                          |       |
|                                      |                                                                          |       |
| Validation Type                      | Dependent                                                                |       |
|                                      |                                                                          |       |
|                                      |                                                                          |       |
| ·                                    |                                                                          |       |

| Dependent Value Set Inform | ation        | _ 🗆 > |
|----------------------------|--------------|-------|
| – Independent Value Se     | I            |       |
| Name                       | COUNTRY NAME |       |
| Description                |              |       |
| C Dependent Default Value  |              |       |
| Value                      | None         |       |
| Description                | None         |       |
|                            |              |       |
|                            |              |       |

| O Find Value Set |                   |              |          |
|------------------|-------------------|--------------|----------|
| Find Values By   | Name              | COUNTRY NAME |          |
|                  | Independent Value |              |          |
|                  | Value             |              |          |
|                  | Description       |              |          |
|                  |                   | Clear        | ( Find ) |

| Segment Values      |          |                   |                 |                              | _ 🗆 × |
|---------------------|----------|-------------------|-----------------|------------------------------|-------|
|                     | kfield   | O <u>D</u> escrip | otive Flexfield | ⊂ <u>C</u> oncurrent Program |       |
| Name                | COUNTRY  | NAME              |                 |                              |       |
| Dependent Value Set | TEST_CIT | Y                 |                 |                              |       |
| Independent ∀alue   | SWEDEN   |                   |                 |                              |       |

•

| — Values (TEST_CITY) |  |
|----------------------|--|
|----------------------|--|

|        | Translated |             | Enabled |    |     |
|--------|------------|-------------|---------|----|-----|
| Value  | Value      | Description | From    | То | []  |
| TEST_1 | TEST_1     |             |         |    |     |
|        |            |             |         |    |     |
|        |            |             |         | Î  |     |
|        |            |             |         |    |     |
|        |            |             |         | Î  | Π – |
|        |            |             |         | Î  |     |
|        |            | 1           |         |    |     |

#### Table

| OValue Sets                         |                                            | _ 🗆 × |
|-------------------------------------|--------------------------------------------|-------|
| ∨alue Set Name                      | TEST_TABLE Usages                          |       |
| Description                         |                                            |       |
| List Type                           | List of Values Security Type No Security   | •     |
| Format Validation —                 |                                            |       |
| Format Type                         | Char Maximum Size 100 Precis               | ion   |
|                                     | Numbers Only (0-9)                         |       |
|                                     | Uppercase Only (A-Z)                       |       |
|                                     | Right-justify and Zero-fill Numbers (0001) |       |
| Min ∀alue                           | Max Value                                  |       |
| Value Validation<br>Validation Type | Table Edit Information                     |       |
| vandation Type                      |                                            |       |

| Table Application Human Resourc<br>Allow Parent V<br>Table Columns<br>Name<br>Value EMPLOYEE_NU |                          | Table Name PER_ALL                     | _PEOPLE_F       |  |
|-------------------------------------------------------------------------------------------------|--------------------------|----------------------------------------|-----------------|--|
| Name                                                                                            |                          |                                        |                 |  |
|                                                                                                 |                          |                                        |                 |  |
| Meaning ID                                                                                      | JMBER                    | Type<br>Varchar2 ▼<br>Char ▼<br>Char ▼ | Size<br>30      |  |
| Where/Order By<br>Additional Columns                                                            | trunc(sysdate) between e | effective_start_date and effe          | ective_end_date |  |

| OValidation Table Informatio | on                  |                     |                     |            |              |            |   | _ 🗆 × |
|------------------------------|---------------------|---------------------|---------------------|------------|--------------|------------|---|-------|
| Table Application            | Human Resourc       |                     | Tab                 | le Name    | PER_ALL      | PEOPLE     | F |       |
| Table Columns                |                     |                     |                     |            |              |            |   |       |
| Value<br>Meaning<br>ID       | Name<br>EMPLOYEE_NU | JMBER               | Type<br>Varo<br>Cha | char2<br>r | *<br>*<br>*  | Size<br>30 |   |       |
|                              | Vhere/Order By      | trunc(sysdate) betw |                     |            | ate and effe |            | × |       |
|                              |                     |                     |                     | Teg        | t            |            |   |       |

# Significance of \$FLEX\$

| Oconcurrent Programs |                         |                     |
|----------------------|-------------------------|---------------------|
| Program              | Test Program            | ✓ Enabled           |
| Short Name           | TEST_PROGRAM            |                     |
| Application          | Human Resources         |                     |
| Description          |                         |                     |
| Executable           |                         |                     |
| Name                 | TEST_EXEC               | Options             |
| Method               | PL/SQL Stored Procedure | Priority            |
| Request              |                         | Output              |
| Туре                 |                         | Format Text 🔽       |
| Incrementor          |                         | ⊠ Save ( <u>C</u> ) |
| MLS Function         |                         | ✓ Print             |

| O Concurrer | nt Program Para | imeters                                                                                                    |          |             |                  |                |         | - 🗆 × |
|-------------|-----------------|----------------------------------------------------------------------------------------------------|----------|-------------|------------------|----------------|---------|-------|
|             |                 | Test Program<br>Human Resources                                                                                 |          |             |                  |                |         |       |
| Conf        | licts Domain [  |                                                                                                    |          |             | Security Group   |                |         |       |
| Seq         | Parameter       |                                                                                                    |          | Description |                  |                | Enabled |       |
| 10          | Effective Date  | E Constanting of the second second second second second second second second second second second second second |          |             |                  |                |         | A     |
| - Î         |                 |                                                                                                    |          |             |                  |                |         |       |
|             |                 |                                                                                                    | i        |             |                  |                |         | 12    |
| Ĭ           |                 |                                                                                                    | ĺ        |             |                  |                | j       | •     |
| Validation  | 1               |                                                                                                    |          |             |                  |                |         |       |
|             | Value Set       | FND_STANDARD_DA                                                                                                 | ATE      |             | Description      | Date value set |         |       |
|             | Default Type    | Current Date                                                                                                    |          | ]           | Default Value    |                |         |       |
| 1           |                 | ✓ Required                                                                                                    | Enable S | Security    | Range            |                | Ŧ       | ]     |
| Display-    |                 |                                                                                                    |          |             |                  |                |         |       |
|             |                 | Display Siz                                                                                                    | :e 11    |             | Description Size | 50             |         |       |
|             | Concat          | enated Description Siz                                                                                          |          | 1           |                  | Effective Date |         |       |
|             | Concar          | ionated besonption of                                                                                           |          |             | 1 tompt          |                |         |       |
|             |                 |                                                                                                    |          |             |                  |                |         |       |

| Seq       | Parameter                          | Description       | Enabled     |
|-----------|------------------------------------|-------------------|-------------|
| 10        | Effective Date                     |                   |             |
| 20        | PARAMETER 1                        |                   |             |
|           |                                    |                   |             |
|           |                                    |                   |             |
| Validat o | n                                  |                   |             |
|           | Value Set TEST VALUE SET           | Description       |             |
|           | Default Type                       | Default ∨alue     |             |
|           | □ <u>R</u> equired □ E <u>n</u> ab | le Security Range | <b></b>     |
| <br>      |                                    |                   |             |
|           | Display Size <mark>20</mark>       | Description Size  | 50          |
|           | Concatenated Description Size 25   | Prompt            | PARAMETER 1 |

| Seq        | Parameter      |              |                     | Description |               | Enabled             | _        |
|------------|----------------|--------------|---------------------|-------------|---------------|---------------------|----------|
| 10         | Effective Date |              |                     |             |               | ✓                   | <b>A</b> |
| 20         | PARAMETER      | 1            |                     |             |               |                     | 3        |
| 30         | PARAMETER      | 2            |                     |             |               | <ul><li>✓</li></ul> | 5        |
|            |                |              |                     |             |               |                     | E.       |
| Validation | 1              |              |                     |             |               |                     |          |
|            | Value Set      | COUNTRY NAME |                     | ]           | Description   |                     |          |
|            | Default Type   |              |                     | ]           | Default Value |                     |          |
|            |                | Required     | 🗆 E <u>n</u> able S | Security    | Range         | Ŧ                   | ]        |

| Seq                            | Parameter         | Desc                     | ription       | Enabled |
|--------------------------------|-------------------|--------------------------|---------------|---------|
| 10                             | Effective Date    |                          |               |         |
| 20                             | PARAMETER 1       |                          |               |         |
| 30                             | PARAMETER 2       |                          |               |         |
| 40                             | PARAMETER 3       |                          |               |         |
| <ul> <li>Validation</li> </ul> | 1                 |                          |               |         |
|                                | Value Set TEST_CI | ΓY                       | Description   |         |
|                                | Default Type      |                          | Default ∀alue |         |
|                                | □ <u>R</u> equire | d 📃 E <u>n</u> able Secu | ity Range     | <b></b> |
| E Disalau                      |                   |                          |               |         |
| _ <b>_</b> Display             |                   |                          |               |         |

| 40          | PARAMETER    | 3          | l.         |     |               |   |
|-------------|--------------|------------|------------|-----|---------------|---|
| 50          | PARAMETER    | 4          |            |     |               |   |
| - Validatio | n            |            |            |     |               |   |
|             | Value Set    | TEST_TABLE |            |     | Description   |   |
|             | Default Type |            |            |     | Default Value |   |
|             |              | <u> </u>   | Egable Coo | ity | Range         | - |
|             |              |            |            |     |               |   |
| 🗹 🗹 Display |              |            |            |     |               |   |

| 0 | Submit Request         |                    |   |                    | ×               |      |
|---|------------------------|--------------------|---|--------------------|-----------------|------|
|   | Run this Request       |                    |   |                    |                 |      |
|   |                        |                    |   |                    | Сору            |      |
|   | Nam                    | e Test Program     |   |                    |                 |      |
|   | Operating Un           | it                 |   |                    |                 |      |
|   | Parameter              | s                  |   |                    |                 |      |
|   | Languag                | e American English |   |                    |                 |      |
|   | _                      |                    | ( | Language Settings  | Debug Ontione   |      |
|   | Parameters             |                    |   |                    |                 | ×    |
|   | Effective Date 🕻       | 06-SEP-2014        |   |                    |                 |      |
|   | PARAMETER 1            |                    | J | ]                  |                 |      |
|   | PARAMETER 2            |                    |   | Ĩ                  |                 |      |
|   | PARAMETER 3            |                    |   | ]                  |                 |      |
|   | PARAMETER 4            |                    |   |                    |                 |      |
|   | 9                      | 4                  |   |                    |                 | Þ    |
|   |                        |                    |   | <u></u> <u>O</u> K | Clear           | Help |
|   | L<br>Help ( <u>C</u> ) | )                  |   | Sub <u>m</u> it    | Ca <u>n</u> cel |      |
|   |                        |                    |   |                    |                 |      |

| Parameters        |             |                | × |
|-------------------|-------------|----------------|---|
|                   |             |                |   |
| Effective Date    | 06-SEP-2014 |                |   |
| PARAMETER 1       |             |                |   |
| PARAMETER 1       | PARAMETER 1 | ``             | × |
| PARAMETER 3       |             |                |   |
| PARAMETER 4       | Find 1%     |                |   |
|                   | PARAMETER 1 | Description    |   |
|                   | 11          |                |   |
|                   | 12          |                |   |
|                   | 13          |                |   |
| Help ( <u>C</u> ) | 14          |                |   |
|                   | 15          |                |   |
|                   | •           |                | Þ |
| l                 |             | Eind QK Cancel |   |

| Parameters     |             |   |            |        |       | ×    |
|----------------|-------------|---|------------|--------|-------|------|
|                |             |   |            |        |       |      |
| Effective Date | 06-SEP-2014 |   |            |        |       |      |
| PARAMETER 1    | 11          |   |            |        |       |      |
| PARAMETER 2    |             | • |            |        |       |      |
| PARAMETER 3    |             | ] |            |        |       |      |
| PARAMETER 4    |             |   |            |        |       |      |
|                | <u>ا</u>    |   |            |        |       | Þ    |
|                |             |   | <u>O</u> K | Cancel | Clear | Help |

| Parameters     |             |   |            |        |       | ×    |
|----------------|-------------|---|------------|--------|-------|------|
|                |             |   |            |        |       |      |
| Effective Date | 06-SEP-2014 |   |            |        |       |      |
| PARAMETER 1    | 11          |   |            |        |       |      |
| PARAMETER 2    | SWEDEN      |   |            |        |       |      |
| PARAMETER 3    |             | - |            |        |       |      |
| PARAMETER 4    |             |   |            |        |       |      |
|                | •           |   |            |        |       | €    |
|                |             |   | <u>O</u> K | Cancel | Clear | Help |

| Parameters     |             |  |    |        |       | ×    |
|----------------|-------------|--|----|--------|-------|------|
|                |             |  |    |        |       |      |
| Effective Date | 06-SEP-2014 |  |    |        |       |      |
| PARAMETER 1    | 11          |  |    |        |       |      |
| PARAMETER 2    | SWEDEN      |  |    |        |       |      |
| PARAMETER 3    | TEST_1      |  |    |        |       |      |
| PARAMETER 4    |             |  |    |        |       |      |
|                |             |  |    |        |       | Ð    |
|                |             |  | Ōĸ | Cancel | Clear | Help |

| O Parameters   |             |       |            | ×                                   |
|----------------|-------------|-------|------------|-------------------------------------|
| Effective Date | 06-SEP-2014 |       | _          |                                     |
| PARAMETER 1    | 11          |       | O Error    | ×                                   |
| PARAMETER 2    | IN          | India |            | No entries found for List of ∀alues |
| PARAMETER 3    |             |       |            |                                     |
| PARAMETER 4    |             |       |            | QK (Details)                        |
|                | •           |       |            |                                     |
|                |             |       | <u>o</u> k | Cancel Clear Help                   |

| Parameters        |                                                      |   |                 |                     |   |
|-------------------|------------------------------------------------------|---|-----------------|---------------------|---|
| Effective Date    | 06-SEP-2014                                          |   |                 |                     |   |
| PARAMETER 1       | 11                                                   |   |                 |                     |   |
| PARAMETER 2       | SWEDEN                                               |   |                 |                     |   |
| PARAMETER 3       | TEST_1                                               |   |                 |                     |   |
| PARAMETER 4       |                                                      |   |                 |                     |   |
| 0                 | PARAMETER 4                                          | × |                 |                     |   |
|                   | Find %                                               |   | Ōĸ              | <u>Cancel</u> Clear | ŀ |
| Help ( <u>C</u> ) | PARAMETER 4                                          |   | Sub <u>m</u> it | Cancel              |   |
|                   | 1360<br>1361<br>1362<br>1363<br>1364<br>1365<br>1366 | 2 |                 |                     |   |

## **Flexfields in Oracle Apps**

Key flexfields

| t <mark>uctures</mark><br>Code | Title          |               | Description | View    | Name                     |
|--------------------------------|----------------|---------------|-------------|---------|--------------------------|
|                                |                |               | [           |         |                          |
|                                |                |               |             |         |                          |
|                                |                |               |             |         |                          |
|                                |                |               |             |         |                          |
|                                |                |               |             |         |                          |
|                                |                |               |             |         |                          |
| I Freeze Flexfie               | eld Definition | ✓ Enabled     | Segment Se  | parator | •                        |
| Cross-Validat                  | e Seaments     | ✓ Freeze Roll | -           |         | / <u>Dynamic</u> Inserts |

| 0   | Key Flexfield Segments                               |                 |                                           | _ 🗆 ×                                  |
|-----|------------------------------------------------------|-----------------|-------------------------------------------|----------------------------------------|
| _ : | Application Huma                                     | n Resources     | Flexfield Title G                         | rade Flexfield                         |
|     | Code                                                 | Title           | Description                               | View Name                              |
| 1   | IB GRADE FLEXFIELD                                   | GRADE FLEXFIELD |                                           |                                        |
|     | 001_GRADE_KFF                                        | 001_GRADE_KFF   |                                           |                                        |
|     | 0031_GRDW                                            | 0031_GRDW       |                                           |                                        |
|     | 0031_Grade                                           | 0031_Grade      |                                           |                                        |
|     | 1129 grade ff                                        | 1129 grade ff   |                                           |                                        |
|     | 11_grade_kff                                         | 11_grade_kff    |                                           |                                        |
|     | 1_grade_kff                                          | 1_grade_kff     |                                           |                                        |
|     | 300GRADE                                             | 300GRADE        |                                           |                                        |
|     | □ Freeze Flexfield Definit<br>□ Cross-Validate Segme |                 | Segment Separator<br>up Groups<br>Compile | Period ( . )   Period ( . )   Segments |

|  | ADE | TEST GR | ST GRADE |
|--|-----|---------|----------|
|  |     |         | SI_GRADE |
|  |     |         |          |
|  |     |         |          |
|  |     |         |          |
|  |     |         |          |
|  |     |         |          |
|  |     |         |          |
|  |     |         |          |
|  |     |         |          |
|  |     |         |          |

| Number |   |                 |                 |          |           | Enabled   |  |  |
|--------|---|-----------------|-----------------|----------|-----------|-----------|--|--|
|        |   | Name            | Window Prompt   | Column   | Value Set | Displayed |  |  |
|        | 1 | Department Name | Department Name | SEGMENT1 |           |           |  |  |
|        | 2 | Grade Name      | Grade Name      | SEGMENTO |           |           |  |  |
|        |   |                 |                 |          |           |           |  |  |
|        |   |                 |                 |          |           |           |  |  |
|        |   |                 |                 |          |           |           |  |  |
|        |   |                 |                 |          |           |           |  |  |
|        |   |                 |                 |          |           |           |  |  |
|        |   |                 |                 |          |           |           |  |  |
|        |   |                 |                 |          |           |           |  |  |
|        |   |                 |                 |          |           |           |  |  |

| ⊃Value Sets         |                                             | _ 🗆 × |
|---------------------|---------------------------------------------|-------|
| Value Set Name      | TEST_DEPT Usages                            |       |
| Description         | Department Name                             |       |
| List Type           | List of Values    Security Type No Security | •     |
| Format Validation — |                                             |       |
| Format Type         | Char • Maximum Size 60 Precision            |       |
|                     | □ Numbers Only (0-9)                        |       |
|                     | Uppercase Only (A-Z)                        |       |
|                     | Right-justify and Zero-fill Numbers (0001)  |       |
| Min Value           | Max Value                                   |       |
| Value Validation    |                                             |       |
|                     |                                             |       |
| ∨alidation Type     | Independent   Edit Information              |       |
|                     |                                             |       |

| ⊇Value Sets         |                                              | _ 🗆 |
|---------------------|----------------------------------------------|-----|
| Value Set Name      | TEST_GRADE Ugages                            |     |
| Description         | Grade Name                                   |     |
| List Type           | List of Values Security Type No Security     | Ŧ   |
| Format Validation — |                                              |     |
| Format Type         | Number  Maximum Size 3 Precision             | n 🛛 |
|                     | ☑ Numbers Only (0-9)                         |     |
|                     | Uppercase Only (A-Z)                         |     |
|                     | □ Right-justify and Zero-fill Numbers (0001) |     |
| Min ∀alue           | Max Value                                    |     |
| Value Validation    |                                              |     |
| Validation Type     | Independent   Edit Information               |     |
|                     |                                              |     |

| Nu | mber            |                 |          |            | E       | nabl | ed |   |
|----|-----------------|-----------------|----------|------------|---------|------|----|---|
|    | Name            | Window Prompt   | Column   | Value Set  | Display | ed   |    |   |
| 1  | Department Name | Department Name | SEGMENT1 | TEST_DEPT  |         |      | •  | 4 |
| 2  | Grade Name      | Grade Name      | SEGMENT2 | TEST_GRADE |         |      | •  |   |
|    |                 |                 |          |            |         |      |    |   |
|    |                 |                 |          |            |         |      |    |   |
|    |                 |                 |          |            |         |      |    |   |
|    |                 |                 |          |            |         |      |    |   |
|    |                 |                 |          |            |         |      |    |   |
|    |                 |                 |          |            |         |      |    |   |
|    |                 |                 |          |            |         |      |    |   |
|    |                 |                 |          |            |         |      |    | - |

| Segments (Grade Flexfield) - TEST_GRADE                                    |                       |                                                                  | _ 🗆 × |
|----------------------------------------------------------------------------|-----------------------|------------------------------------------------------------------|-------|
| Name Department Name<br>Column SEGMENT1                                    | Description<br>Number | I I I I I I I I I I I I I I I I I I I                            | V     |
| Validation<br>Value Set TEST_DEPT<br>Default ype<br>☑ Required             |                       | Description Department Name Default Value Security Enabled Range |       |
| Sizes<br>Display Size<br>Description Size<br>Concatenated Description Size | 25<br>50<br>25        | Prompts<br>List Of Values Grade Name<br>Window Department Name   |       |
|                                                                            |                       | Value Set Flexfield Qualifiers                                   |       |

| 🖸 Segments (   | (Grade Flexfield) - TEST_GF                                      | RADE                                            |                                  |                                                | _ 🗆 × |
|----------------|------------------------------------------------------------------|-------------------------------------------------|----------------------------------|------------------------------------------------|-------|
| Name<br>Column | Department Name<br>SEGMENT1                                      | Descripti<br>Numb                               |                                  | ✓ Enabled ✓ Displayed ✓ Indexed                | >     |
|                | n<br>√alue Set [TEST_DEPT<br>fault Type [<br>☐ Req <u>u</u> ired | 1                                               | Description Dep<br>Default Value | artment Name<br>Range                          |       |
| Sizes —        |                                                                  | splay Size 25<br>ption Size 50<br>ption Size 25 | Prompts List C                   | )f Values Grade Name<br>Window Department Name |       |
|                |                                                                  | (                                               | V <u>a</u> lue Set               | Flexfield Qualifiers                           |       |

| Name <mark>Grade N</mark><br>Column SEGME |                                                      | Description<br>Number | 2                                                         | <ul> <li>✓ Enabled</li> <li>✓ Displayed</li> <li>✓ Indexed</li> </ul> |
|-------------------------------------------|------------------------------------------------------|-----------------------|-----------------------------------------------------------|-----------------------------------------------------------------------|
| ∨alidation<br>∨alue Set<br>Default Type   | TEST_GRADE                                           |                       | Description Grade Na<br>Default Value<br>Security Enabled | me<br>Range                                                           |
| Sizes<br>Conc                             | Display S<br>Description S<br>atenated Description S | lize <mark>50</mark>  | Prompts<br>List Of Val<br>Wind                            |                                                                       |

#### **Descriptive flexfields**

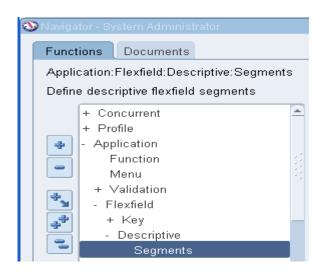

| Application Human     | Resources                             | Title Additional Personal Details          |        | I  |
|-----------------------|---------------------------------------|--------------------------------------------|--------|----|
| Context Field         | , , , , , , , , , , , , , , , , , , , |                                            |        |    |
| Prompt                | Record Type                           | Required                                   |        |    |
| Value Set             |                                       | ✓ Displayed                                |        |    |
| Default Value         |                                       | Synchronize with Reference Field           |        |    |
| Reference Field       |                                       |                                            |        |    |
| ontext Field Values — |                                       |                                            |        |    |
| Code                  | Name<br>Global Data Elements          | Description<br>Global Data Element Context | Enable | ed |
| Code                  | Name<br>Global Data Elements          |                                            |        | d  |
|                       |                                       |                                            |        | ed |
| Code                  |                                       |                                            |        | ed |
| Code                  |                                       |                                            |        | ed |

| TYUN | mber             |                  |             |              | Enabled   |
|------|------------------|------------------|-------------|--------------|-----------|
|      | Name             | Window Prompt    | Column      | Value Set    | Displayed |
| 10   | Oracle Certified | Oracle Certified | ATTRIBUTE16 | HR_US_YES_NO | ~ ~       |
|      |                  |                  |             |              |           |
|      |                  |                  |             |              |           |
|      |                  |                  |             |              |           |
|      | 1                |                  |             |              |           |
|      |                  |                  |             |              |           |
|      |                  |                  |             |              |           |
|      |                  |                  |             |              |           |
|      | Î                |                  |             |              |           |
|      | 1                |                  |             |              |           |
|      |                  |                  |             |              |           |

| Segments (Additional Personal Det | ils) - Global Data Elements  |                            | _ <b>_</b> ×     |
|-----------------------------------|------------------------------|----------------------------|------------------|
|                                   |                              |                            | •                |
| Name Oracle Certified             | Description                  |                            | Enabled          |
| Column ATTRIBUTE16                | Number                       | 10                         | Displayed        |
| <ul> <li>Validation</li> </ul>    |                              |                            |                  |
| Value Set HR_US_YE                | S_NO                         | Description Yes No value : | set              |
| Default Type                      |                              | Default Value              |                  |
| Required                          |                              | Security Enabled           | Range            |
|                                   |                              |                            |                  |
| Sizes                             |                              | Prompts                    |                  |
|                                   | Display Size <mark>20</mark> | List of ∀alues             | Oracle Certified |
| Des                               | cription Size 50             | Window                     | Oracle Certified |
| Concatenated Des                  | cription Size 25             |                            |                  |
|                                   |                              |                            |                  |
|                                   |                              |                            |                  |
|                                   |                              |                            | (Value Set       |
|                                   |                              |                            |                  |

| OValue Sets         |                                              | _ = × |
|---------------------|----------------------------------------------|-------|
| ∨alue Set Name      | HR_US_YES_NO Usages                          |       |
| Description         | Yes No value set                             |       |
| List Type           | Poplist Security Type No Security            | Ŧ     |
| Format Validation — |                                              |       |
| Format Type         | Char Maximum Size 20 Precision               |       |
|                     | Numbers Only (0-9)                           |       |
|                     | Uppercase Only (A-Z)                         |       |
|                     | □ Right-justify and Zero-fill Numbers (0001) |       |
| Min ∀alue           | Max Value                                    |       |
| Value Validation    |                                              |       |
| Validation Type     | Table   Edit Information                     |       |
|                     |                                              |       |

| OValidation Table Informatio | on                                |                 |                                          |         |                  |  |
|------------------------------|-----------------------------------|-----------------|------------------------------------------|---------|------------------|--|
| Table Application            | Application Obje                  |                 | Table Name [                             | HR_LOOK | UPS              |  |
| Table Columns                |                                   |                 |                                          |         |                  |  |
| Value<br>Meaning<br>ID       | Name<br>MEANING<br>LOOKUP_CODE    |                 | Type<br>Varchar2<br>Varchar2<br>Varchar2 | *<br>*  | Size<br>20<br>30 |  |
|                              | Where/Order By<br>itional Columns | WHERE LOOKUP_T) | (PE = 'YES_NO'                           |         |                  |  |
|                              |                                   |                 | Test                                     |         | )                |  |

| Application Human                                 | Resources            | Title Additional Personal Details          |         |
|---------------------------------------------------|----------------------|--------------------------------------------|---------|
|                                                   |                      |                                            |         |
| Freeze Flexfield De                               | einntion Segn        | nent Separator Period ( . ) 🔹              |         |
| Context Field                                     |                      | _                                          |         |
| Prompt                                            | Record Type          | □ <u>R</u> equired                         |         |
| Value Set                                         |                      | 🗹 Displayed                                |         |
| Default Value                                     |                      | Synchronize with Reference Field           |         |
|                                                   | -                    |                                            |         |
| Reference Field<br>Intext Field Values            | Name                 | Description                                | Enabled |
| ntext Field Values<br>Code                        | Name                 | Description                                | Enabled |
| ntext Field Values<br>Code<br>Nobal Data Elements | Global Data Elements | Description<br>Global Data Element Context |         |
| ntext Field Values<br>Code<br>Nobal Data Elements |                      |                                            |         |
| ntext Field Values<br>Code<br>Nobal Data Elements | Global Data Elements |                                            |         |
| ntext Field Values<br>Code<br>Nobal Data Elements | Global Data Elements |                                            |         |
| ntext Field Values —                              | Global Data Elements |                                            |         |

| - NGI | nber<br>Name        | Window Prompt       | Column     | Value Set | Displaye | able<br>J |
|-------|---------------------|---------------------|------------|-----------|----------|-----------|
| 10    | Old Employee Number | Old Employee Number | ATTRIBUTE1 | 10/Number |          |           |
|       |                     |                     |            |           |          |           |
|       |                     |                     |            |           |          |           |
|       |                     |                     |            |           |          |           |
|       |                     |                     |            |           |          |           |
|       |                     |                     |            |           |          |           |
|       |                     |                     |            |           |          |           |
|       |                     |                     |            |           |          |           |
|       |                     |                     |            |           |          |           |
|       |                     |                     |            |           |          |           |

| <mark>O</mark> Segments (/     | Additional | Personal Details) | - EMPLOYEE   |          |                         |                |             | _ 0                  |
|--------------------------------|------------|-------------------|--------------|----------|-------------------------|----------------|-------------|----------------------|
| Name                           | Old Emp    | loyee Number      | Dee          |          |                         |                |             | Enabled              |
|                                |            | -                 |              | cription | 40                      |                |             | -                    |
| Column                         | ATTRIBU    | ILEI              | I            | Number   | 10                      |                |             | 🗹 Displayed          |
| <ul> <li>Validation</li> </ul> | 1          |                   |              | _        |                         |                |             |                      |
| ~                              | /alue Set  | 10/Number         |              | _        | Description             | A 10 digit pos | itive numbe | r field with no vali |
| Defa                           | ault Type  |                   |              |          | Default Value           |                |             |                      |
|                                |            | Required          |              |          | □ <u>S</u> ecurity Enal | bled           | Range       |                      |
|                                |            |                   |              |          |                         |                |             |                      |
| Sizes                          |            |                   |              |          | Prompts -               |                |             |                      |
|                                |            | Disp              | ilay Size 10 |          |                         | List of Values | Old Emplo   | yee Number           |
|                                |            | Descript          | tion Size 50 |          |                         | Window         | Old Emplo   | yee Number           |
|                                | Conc       | atenated Descript |              |          |                         |                |             |                      |
|                                | Conc       | atenateu Descripi |              |          |                         |                |             |                      |
|                                |            |                   |              |          |                         |                | _           |                      |
|                                |            |                   |              |          |                         |                |             | Value Set            |
|                                |            |                   |              |          |                         |                |             |                      |
|                                |            |                   |              |          |                         |                |             |                      |

| OValue Sets         |                                                     | _ 🗆 × |
|---------------------|-----------------------------------------------------|-------|
| Value Set Name      | 10/Number Ugages                                    |       |
| Description         | A 10 digit positive number field with no validation |       |
| List Type           | List of Values Security Type No Security            | •     |
| Format Validation — |                                                     |       |
| Format Type         | Number  Maximum Size 10 Precision 0                 |       |
|                     | ☑ Numbers Only (D-9)                                |       |
|                     | Uppercase Only (A-Z)                                |       |
|                     | Right-justify and Zero-fill Numbers (0001)          |       |
| Min Value           | 0 Max Value 999999999                               |       |
|                     |                                                     |       |
| Value Validation    |                                                     |       |
| Validation Type     | None   Edit Information                             |       |
|                     |                                                     |       |
|                     |                                                     |       |

|                              | Resources                    | Title Additional Personal Details          |       |
|------------------------------|------------------------------|--------------------------------------------|-------|
| 🗆 Freeze Flexfield D         | efinition Si                 | egment Separator Period ( . ) 🔹            |       |
| Context Field                |                              |                                            |       |
| Prompt                       | Record Type                  | □ <u>R</u> equired                         |       |
| Value Set                    |                              | 🗹 Displayed                                |       |
| Default Value                |                              | $\Box$ Synchronize with Reference Field    |       |
| Reference Field              |                              |                                            |       |
| Code<br>Global Data Elements | Name<br>Global Data Elements | Description<br>Global Data Element Context | Enabl |
| EMPLOYEE                     | Employee                     |                                            |       |
|                              | Applicant                    |                                            |       |
| Dir.                         |                              |                                            |       |
|                              |                              |                                            |       |
|                              | l.                           | Л                                          |       |

| - 9    | , , , , , , , , , , , , , , , , , , , , | al Personal Details) - Applic |             |           | -         |
|--------|-----------------------------------------|-------------------------------|-------------|-----------|-----------|
| Number |                                         |                               |             |           | Enabled   |
|        | Name                                    | Window Prompt                 | Column      | Value Set | Displayed |
| 10     | Current Employer                        | Current Employer              | ATTRIBUTE11 |           |           |
|        |                                         |                               |             |           |           |
| Ē      | 1                                       |                               |             |           |           |
| -      |                                         |                               |             |           |           |

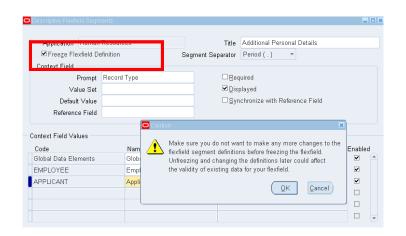

| Application Human                                                            | Resources                    | Title             | Additional Personal Details       |              |  |
|------------------------------------------------------------------------------|------------------------------|-------------------|-----------------------------------|--------------|--|
| ✓ Freeze Flexfield De                                                        | finition                     | Segment Separator | r Period (.) 🔹                    |              |  |
| Context Field                                                                |                              |                   |                                   |              |  |
| Prompt Record Type                                                           |                              |                   | □ <u>R</u> equired                |              |  |
| Value Set                                                                    |                              | 🗹 Di              | splayed                           |              |  |
| Default Value                                                                |                              | <u> </u>          | ynchronize with Reference Field   | k            |  |
| Reference Field                                                              |                              |                   |                                   |              |  |
| ontext Field Values                                                          |                              |                   |                                   |              |  |
|                                                                              | Name                         | Desci             | ription                           | Enabled      |  |
| Code                                                                         | Name<br>Global Data Elem     |                   | ription<br>I Data Element Context | Enabled<br>V |  |
| Code<br>Global Data Elements                                                 |                              |                   |                                   |              |  |
| Code<br>Global Data Elements<br>EMPLOYEE                                     | Global Data Elem             |                   |                                   |              |  |
| Code<br>Global Data Elements<br>EMPLOYEE                                     | Global Data Elem<br>Employee |                   |                                   |              |  |
| ontext Field Values<br>Code<br>Global Data Elements<br>EMPLOYEE<br>APPLICANT | Global Data Elem<br>Employee |                   |                                   |              |  |

| Application H       | luman    | Resourc  | es          |        |                        | Title     | Additiona     | l Personal D  |
|---------------------|----------|----------|-------------|--------|------------------------|-----------|---------------|---------------|
| ✓ Freeze Flexf      | field De | finition |             | S      | legment Se             | parator   | Period (.     | ) -           |
| Context Field       |          |          |             |        |                        |           |               |               |
| Pr                  | ompt     | Record   | Туре        |        |                        | Req       | luired        |               |
| Value               | e Set    |          |             |        |                        | 🗹 Disj    | played        |               |
| Default \           | √alue    |          |             |        |                        | Svr       |               | with Referenc |
| Reference           | Field    |          |             | O Note |                        |           | ×             |               |
| Context Field Value | es       |          |             |        | Compiling <sup>·</sup> | flexfield | definition.   |               |
| Code                |          |          | Name        |        |                        |           | ( <u>o</u> k) |               |
| Global Data Elem    | ents     |          | Global Data |        |                        |           | $\square$     | nt Context    |
| EMPLOYEE            |          |          | Employee    | `      |                        |           |               |               |
| APPLICANT           |          |          | Applicant   |        |                        |           |               |               |
| Ĩ                   |          |          |             |        |                        |           |               |               |

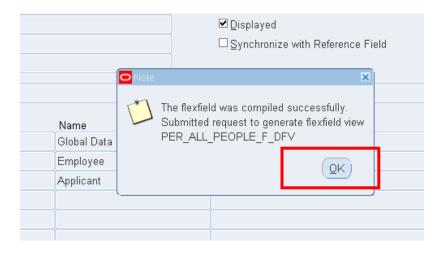

| OValue Sets         |                                            | _ = × |
|---------------------|--------------------------------------------|-------|
| Value Set Name      | TEST_LANGUAGE_KNOWN Usages                 |       |
| Description         | Languages known                            |       |
| List Type           | List of Values Security Type No Security   | Ŧ     |
| Format Validation — |                                            |       |
| Format Type         | Char  Maximum Size 50  Precision           |       |
|                     | □ Numbers Only (0-9)                       |       |
|                     | Uppercase Only (A-Z)                       |       |
|                     | Right-justify and Zero-fill Numbers (0001) |       |
| Min Value           | Max Value                                  |       |
| Value Validation —  |                                            |       |
| Validation Type     | Independent   Edit Information             |       |
|                     |                                            |       |

| O Value Sets      |                                                    | _ 🗆 × |
|-------------------|----------------------------------------------------|-------|
| ∨alue Set Name    | TEST_FLUENCY Ugages                                |       |
| Description       | Fluency of the language known                      |       |
| List Type         | List of Values   Security Type No Security         | -     |
| Format Validation |                                                    |       |
| Format Type       | Char  Maximum Size 20 Precision Numbers Only (D-9) |       |
|                   | Uppercase Only (A-Z)                               |       |
|                   | □ Right-justify and Zero-fill Numbers (0001)       |       |
| Min ∨alue         | Max Value                                          |       |
| Value Validation  |                                                    |       |
| Validation Type   | Independent   Egit Information                     |       |
|                   |                                                    |       |

| -<br>Depi                              | Key Flexfield<br>Name TE<br>endent Value Set<br>dependent Value | EST_LANGUAGE_KNOW                      | e Flexfield<br>Languages known | -O <u>C</u> oncurrent Prog |    |
|----------------------------------------|-----------------------------------------------------------------|----------------------------------------|--------------------------------|----------------------------|----|
| /alues (TEST_I                         | LANGUAGE_KNOW                                                   | ۹)                                     |                                |                            |    |
| Values, Ef                             | fective Value:                                                  | s, Hierarchy, Qualifiers               |                                |                            |    |
|                                        |                                                                 |                                        |                                |                            |    |
|                                        | Translated                                                      |                                        | Enabled                        |                            |    |
| Value                                  | Value                                                           | Description                            | From                           | To                         | [] |
| English                                | Value<br>English                                                | English                                | From                           | To                         |    |
|                                        | Value                                                           |                                        | From                           | To                         |    |
| English                                | Value<br>English                                                | English                                | From                           | To                         |    |
| English<br>French                      | Value<br>English<br>French                                      | English<br>French                      | From                           | To                         |    |
| English<br>French<br>Russian           | Value<br>English<br>French<br>Russian                           | English<br>French<br>Russian           | From                           | To                         |    |
| English<br>French<br>Russian<br>Arabic | Value<br>English<br>French<br>Russian<br>Arabic                 | English<br>French<br>Russian<br>Arabic | From                           | To<br>                     |    |

| Segment Values  |                                                  |                       |                         |                    | _ 🗆 ×    |
|-----------------|--------------------------------------------------|-----------------------|-------------------------|--------------------|----------|
| - OValue Set    | ⊂ <u>K</u> ey Flexfield                          |                       | ·                       | Concurrent Program | ]        |
|                 | Name TES<br>endent Value Set<br>ndependent Value | GT_FLUENCY            | Fluency of the language | known              |          |
| — Values (TEST_ | FLUENCY) -                                       |                       |                         |                    | <b>v</b> |
| Values, E       | ffective Values,                                 | Hierarchy, Qualifiers |                         |                    |          |
| Value           | Translated<br>∀alue                              | Description           | Enabled<br>From         | То                 |          |
| Read            | Read                                             | Read                  |                         | 10                 |          |
| Write           | Write                                            | Write                 |                         |                    |          |
| Speak           | Speak                                            | Speak                 |                         |                    |          |
| <u>j</u>        |                                                  |                       |                         |                    |          |
|                 |                                                  |                       |                         |                    |          |
|                 |                                                  |                       |                         |                    |          |
|                 |                                                  |                       |                         |                    |          |
|                 | Define Child Ranges                              | Mov                   | ve Child Ranges         | View Hierarch      | nies     |

| Application                                            | Flexfield                                                      | d Title               |
|--------------------------------------------------------|----------------------------------------------------------------|-----------------------|
| ode Title                                              | Description                                                    | View Name             |
|                                                        |                                                                |                       |
|                                                        |                                                                |                       |
|                                                        |                                                                |                       |
|                                                        |                                                                |                       |
|                                                        |                                                                |                       |
| Forest Floridadel Definition                           | ⊠ Enabled Segment S                                            |                       |
| Freeze Flexfield Definition<br>Cross-Validate Segments | I Ena <u>b</u> led Segment S<br>I Freeze Rollup <u>G</u> roups | Allow Dynamic Inserts |

| Code | Title | Description | View Name |  |
|------|-------|-------------|-----------|--|
|      |       |             |           |  |
|      |       |             |           |  |
|      |       |             |           |  |
|      |       |             |           |  |

| Code                           |            | Title         |                         | Description |                                         | View Name    |   |
|--------------------------------|------------|---------------|-------------------------|-------------|-----------------------------------------|--------------|---|
| EST_LANG_k                     | KNOWN      | Languages Kno | wn                      | Languages I | <nown< th=""><th></th><th></th></nown<> |              |   |
|                                |            |               |                         |             |                                         |              |   |
|                                |            |               |                         |             |                                         |              |   |
|                                |            |               |                         |             |                                         |              |   |
|                                |            |               |                         |             |                                         |              |   |
|                                |            |               |                         |             |                                         |              |   |
|                                |            |               |                         |             |                                         |              |   |
|                                |            |               |                         |             |                                         |              |   |
| Freeze Flexfi                  | eld Defini | tion          | 🗹 Ena <u>b</u> led      | S           | egment Separator                        | Period ( . ) | - |
| Freeze Flexfi<br>Cross-Validat |            |               | ✓ Enabled □ Freeze Roll |             | egment Separator                        | Period ( . ) | _ |

| Nur | nber     |               |          |                   | Enable  |
|-----|----------|---------------|----------|-------------------|---------|
|     | Name     | Window Prompt | Column   |                   | splayed |
| 10  | Language | Language      | SEGMENT1 | TEST_LANGUAGE_KNO |         |
| 20  | Fluency  | Fluency       | SEGMENT2 | TEST_FLUENCY      | ••      |
|     |          |               |          |                   |         |
|     | 1        |               |          |                   |         |
|     | Î        |               |          |                   |         |
|     |          |               |          |                   |         |
|     |          |               |          |                   |         |
|     |          |               |          |                   |         |
|     |          |               |          |                   |         |
|     | 1        |               |          |                   |         |
|     | л        | ,ı            |          |                   |         |

| Name       | Language            | Description                  |                          | Enabled     |
|------------|---------------------|------------------------------|--------------------------|-------------|
| Column     | SEGMENT1            | Number                       | 10                       | 🗹 Displayed |
|            |                     |                              |                          | 🗹 Indexed   |
| Validation |                     |                              |                          |             |
| V          | alue Set TEST_LANGU | JAGE_KNOWN                   | Description Languages kn | iown        |
| Defa       | ault Type           |                              | Default Value            |             |
|            | ✓ Required          |                              | Security Enabled         | Range       |
| Sizes      |                     |                              | Prompts                  |             |
|            | D                   | isplay Size <mark>25</mark>  | List Of Values           | Language    |
|            | Desci               | ription Size <mark>50</mark> | Window                   | Language    |
|            | Concatenated Desc   | iption Size <mark>25</mark>  |                          |             |

| 🗢 Segments (Pers               | onal Analysis Flexfield) | - Languages Known          |                    |               |                      | _ 🗆 🗙 |
|--------------------------------|--------------------------|----------------------------|--------------------|---------------|----------------------|-------|
|                                |                          |                            |                    |               |                      | ✓     |
| Name Flu                       | ency                     | Description                |                    |               | 🗹 Enabled            |       |
| Column SE                      | GMENT2                   | Number                     | 20                 |               | 🗹 Displayed          |       |
|                                |                          |                            |                    |               | 🗹 Indexed            |       |
| <ul> <li>Validation</li> </ul> |                          |                            |                    |               |                      |       |
| Value                          | e Set TEST_FLUEN         | CY I                       | Description FI     | luency of the | language known       |       |
| Default <sup>-</sup>           | Түре                     |                            | Default Value      |               |                      |       |
|                                | Required                 |                            | Security Enabled   | d             | Range                | _     |
|                                |                          |                            |                    |               |                      |       |
| <ul> <li>Sizes</li> </ul>      |                          |                            | Prompts            |               |                      |       |
|                                | Dis                      | play Size 20               |                    | t Of Values   | Fluency              |       |
|                                |                          |                            | Lisi               |               |                      | _     |
|                                |                          | otion Size <mark>50</mark> |                    | Window        | Fluency              |       |
|                                | Concatenated Descri      | otion Size <mark>25</mark> |                    |               |                      |       |
|                                |                          |                            |                    | _             |                      |       |
|                                |                          |                            | V <u>a</u> lue Set |               | Flexfield Qualifiers |       |
|                                |                          | _                          |                    |               |                      |       |
| *                              |                          |                            |                    |               |                      |       |

| OKey Flexfield Segm | ents     |             |              |                                 |                                                                                                    |                                             |                   | _ 🗆 × |
|---------------------|----------|-------------|--------------|---------------------------------|----------------------------------------------------------------------------------------------------|---------------------------------------------|-------------------|-------|
| Application         | Huma     | in Resource | s            |                                 | Flexfield Title                                                                                        | Personal Ar                                 | nalysis Flexfield |       |
| - Structures        |          |             |              |                                 |                                                                                                    |                                             |                   |       |
| Code                |          | Title       |              | Descrip                         |                                                                                                    | View N                                      | ame               |       |
| TEST_LANG_KN        | OWN      | Languages   | : Known      | Langua                          | jes Known                                                                                              |                                             |                   |       |
|                     |          |             | flex<br>Unfi | field segment<br>reezing and cl | o not want to make a<br>definitions before fre<br>anging the definitior<br>ting data for your fle<br>( | ezing the flex<br>ns later could<br>xfield. | field.            |       |
| ✓ Freeze Flexfield  | d Defini | tion        | 🗹 Enable     | d                               | Segment Separat                                                                                        | or Period (                                 | ) 🔻               |       |
| Cross-Validate      | Seame    | ents        | 🗆 Freeze     | Rollup Group                    | 5 .                                                                                                    | Allow D                                     | ynamic Inserts    |       |
|                     | <u></u>  |             |              | 1 2.2.4                         | Com                                                                                                    |                                             | Segment           | 5     |

| (ey Flexfield Segment |                    |        |                                 |                             | - |
|-----------------------|--------------------|--------|---------------------------------|-----------------------------|---|
| Application Hu        | ıman Resources     |        | Flexfield Title                 | Personal Analysis Flexfield |   |
| tructures             |                    |        |                                 |                             |   |
| Code                  | Title              |        | Description                     | View Name                   |   |
| TEST_LANG_KNOW        | /N Languages Known |        | Languages Known                 |                             |   |
|                       |                    |        | Ì                               |                             |   |
|                       |                    | O Note | ×                               |                             |   |
|                       | j                  | 17     | Compiling flexfield definition. |                             |   |
|                       |                    |        |                                 |                             |   |
|                       |                    |        | ( <u>O</u> K)                   |                             |   |
|                       |                    |        |                                 |                             |   |
|                       |                    | -(     |                                 |                             |   |

| Application<br>tructures | Human Resources               |        | Flexfield Title                                                         | Personal Analysis Flexfield |  |
|--------------------------|-------------------------------|--------|-------------------------------------------------------------------------|-----------------------------|--|
| Code                     | Title                         | D      | )escription                                                             | View Name                   |  |
| TEST_LANG_KN             | OWN <mark>Languages Kn</mark> | own La | anguages Known                                                          |                             |  |
|                          | O No                          | e      | ×                                                                       |                             |  |
|                          |                               |        | compiled successfully.<br>t to generate flexfield view<br>_CRITERIA_KFV |                             |  |

| ructures      |            | in Resources  |            |             |                                         | 'ersonal Analysis Flexfi |  |
|---------------|------------|---------------|------------|-------------|-----------------------------------------|--------------------------|--|
| Code          |            | Title         |            | Description |                                         | View Name                |  |
| EST_LANG_     | KNOWN      | Languages Kno | wn         | Languages k | <nown< td=""><td></td><td></td></nown<> |                          |  |
|               |            |               |            |             |                                         |                          |  |
|               |            |               |            |             |                                         |                          |  |
|               |            |               |            |             |                                         |                          |  |
|               |            |               |            |             |                                         |                          |  |
|               |            |               |            |             |                                         |                          |  |
|               |            |               |            |             |                                         |                          |  |
|               |            | , <u> </u>    |            |             |                                         |                          |  |
|               |            | ١             |            |             |                                         |                          |  |
| Freeze Flexfi | ield Defin | tion          | Enabled    | 54          | gment Separator                         | Period ( . )             |  |
| Cross-Valida  |            |               | Freeze Rol |             | ginent deparator                        | Allow Dynamic Inse       |  |

|                 |     |          |       | — Category — |     |     | -       |
|-----------------|-----|----------|-------|--------------|-----|-----|---------|
| Name            | Job | Position | Other | OSHA         | ADA | DTA | Enabled |
| Langauges Known |     |          |       |              |     |     |         |
|                 |     |          |       |              |     |     |         |
|                 |     |          |       |              |     |     |         |
|                 |     |          |       |              |     |     |         |
|                 |     |          |       |              |     |     |         |
|                 |     |          |       |              |     |     |         |
|                 |     |          |       |              |     |     |         |
|                 |     |          |       |              |     |     |         |
|                 |     |          |       |              |     |     |         |
|                 |     |          |       |              |     |     |         |

|                 |     |          |       | Category — |     |     |         |
|-----------------|-----|----------|-------|------------|-----|-----|---------|
| Name            | Job | Position | Other | OSHA       | ADA | OTA | Enabled |
| Langauges Known |     |          | ✓     |            |     |     | ~       |
|                 |     |          |       |            |     |     |         |
|                 |     |          |       |            |     |     |         |
|                 |     |          |       |            |     |     |         |
|                 |     |          |       |            |     |     |         |
|                 |     |          |       |            |     |     |         |
|                 |     |          |       |            |     |     |         |
|                 |     |          |       |            |     |     |         |
|                 |     |          |       |            |     |     |         |
|                 |     |          |       |            |     |     |         |

| ⊂ Details                | Name<br>Langua | ages Known |        | Informatic<br>Exists | on<br>T    |        | 4259      |       |
|--------------------------|----------------|------------|--------|----------------------|------------|--------|-----------|-------|
| Start Date<br>01-JAN-201 | 4              | End Date   | Detail |                      |            |        | ther Bene | efits |
| 🗢 Languages Knov         |                |            |        |                      |            |        |           | ×     |
| Language Fluency         |                |            |        |                      |            |        |           |       |
| •                        |                |            |        |                      |            |        |           | Þ     |
|                          |                |            |        |                      | <u>O</u> K | Cancel | Clear     | Help  |

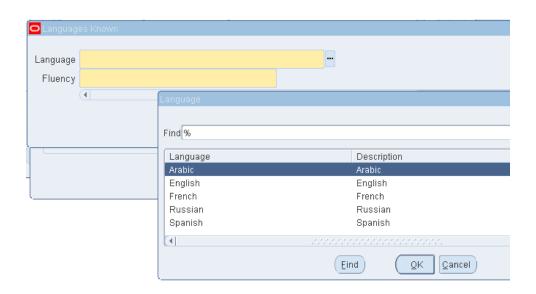

| <mark> O</mark> Langua | ges Known |                  | ×    |
|------------------------|-----------|------------------|------|
| Language               | •         |                  |      |
| Fluency                | /         | ••               |      |
| 1                      | Fluency   |                  | ×    |
|                        |           |                  | lelp |
|                        | Find %    |                  |      |
|                        | Fluency   | Description      |      |
|                        | Read      | Read             |      |
|                        | Speak     | Speak            |      |
|                        | VVrite    | Write            |      |
|                        | <u>e</u>  |                  |      |
|                        |           | (Eind) QK Qancel |      |

## **4** Business Group, Organization, and Locations

#### \_ 🗆 🗙 0 Name Туре Dat . 🗆 X Name Туре Location [ ] Organization Classification Org Name ○ E<u>n</u>abled ○ <u>D</u>isabled Either -<u>C</u>lear New (A) Find (B) ÷ <u>O</u>thers

### **Representing your enterprise**

| Organization            |             |                         |                | _ 0  |
|-------------------------|-------------|-------------------------|----------------|------|
| Name                    |             | Туре                    |                |      |
| Dates From              | 01-JAN-1951 | То                      |                |      |
| Location                |             | Internal or External In | ternal         |      |
| Location Address        |             |                         |                |      |
| Internal Address        |             | ]                       |                | []]] |
| Organization Classifica | ations      |                         |                |      |
| Name                    |             |                         | Enabled        |      |
|                         |             |                         |                |      |
|                         |             |                         |                |      |
| Ĩ                       |             |                         |                | -    |
| Lat.                    |             |                         | <u>O</u> thers | D    |
|                         |             |                         |                |      |
|                         |             |                         |                |      |

## Prerequisites for all organizations

| Dates                   |             |                         |         |
|-------------------------|-------------|-------------------------|---------|
| From                    | 01-JAN-2000 | То                      |         |
| Location                |             | Internal or External In | ternal  |
| Location Address        |             |                         |         |
| Internal Address        |             |                         | []]     |
| Organization Classific: | ations      |                         |         |
| Name                    |             |                         | Enabled |
| Business Group          |             |                         |         |
| ñr.                     |             |                         |         |
| Ŭ                       |             |                         |         |
|                         |             |                         | Others  |

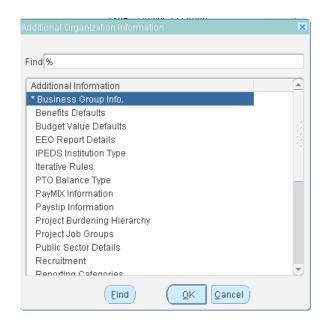

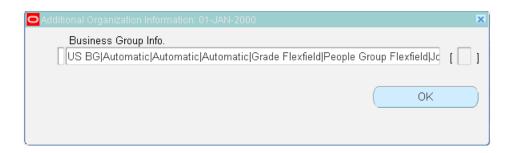

### Entering business group information

Creating an organization

| rganization: 01-JAN-2014  |                      |                  |                 | _ [       |
|---------------------------|----------------------|------------------|-----------------|-----------|
| Name                      | West Regional Office | Туре             | Regional Office |           |
| Dates From                | 01-JAN-2014          | To               |                 |           |
| Location                  |                      | Internal or Exte | rnal Internal   |           |
| Location Address          |                      |                  |                 |           |
| Internal Address          |                      |                  |                 | []]]      |
| C Organization Classifica | itions               |                  |                 |           |
| Name                      |                      |                  | Enabled         |           |
| HR Organization           |                      |                  |                 |           |
|                           |                      |                  |                 |           |
|                           |                      |                  |                 | -         |
| <u>u</u>                  |                      |                  | <u>O</u> thers  | $\square$ |
|                           |                      |                  |                 |           |

| Drganization: 01-JAN-2014                   |                          |                      |                          |       |
|---------------------------------------------|--------------------------|----------------------|--------------------------|-------|
| Name                                        | Washington Unit          | Туре                 | Product Line             |       |
| Dates<br>From                               | 01-JAN-2014              | То                   |                          |       |
| Location                                    | Washington Location      | Internal or Exte     | rnal Internal            |       |
| Location Address                            | 1600 Pennsylvania Ave NV | VWashington.DC.20500 | .Dist Of Columbia.United | State |
| Internal Address                            |                          |                      |                          | []]]  |
| <ul> <li>Organization Classifica</li> </ul> | itions                   |                      |                          |       |
| Name                                        |                          |                      | Enabled                  |       |
| HR Organization                             |                          |                      | ✓                        |       |
| Ĩ                                           |                          |                      |                          |       |
| Ĭ                                           |                          |                      |                          | -     |
|                                             |                          |                      |                          |       |
|                                             |                          |                      |                          |       |
|                                             |                          |                      |                          |       |
|                                             |                          |                      |                          |       |

| Digandization: Al JAN-2014 |                          |                           |                   | - 23 | Organization: 01-JAVA 2014  |                      |                                     | 88  |
|----------------------------|--------------------------|---------------------------|-------------------|------|-----------------------------|----------------------|-------------------------------------|-----|
|                            | ABC Store                | Type Store                | 9                 |      |                             | XYZ Store            | Type Store                          |     |
| Dates                      | 01-JAN-2014              | To                        |                   |      | Dates                       | 01-JAN-2014          | To                                  | ]   |
| Location                   | KN California            | Internal or External      | Internal          |      | Location                    | Los Angeles          | Internal or External Internal       |     |
| Location Address           | 4540 Duckhom Dr, Ste 300 | Sacramento.CA.95834.Sacra | amento. United St | ates | Location Address            | 234 hollywood blvdAm | erican Canyon.CA.90046United States |     |
| Internal Address           |                          |                           |                   | 1    | Internal Address            |                      |                                     | 1   |
| Organization Classifica    | ations                   |                           |                   |      | Organization Classification | ations               |                                     |     |
| Name                       |                          |                           | Enabled           |      | Name                        |                      | Enable                              | đ . |
| HR Organization            |                          |                           |                   | A    | HR Organization             |                      | Enabler                             | A   |
| í l                        |                          |                           |                   |      | Î Î                         |                      | 0                                   |     |
| Ĩ                          |                          |                           |                   |      | 1                           |                      |                                     |     |
|                            |                          |                           | Qthers            |      |                             |                      | Qthers                              |     |
|                            |                          |                           |                   | _    |                             |                      |                                     |     |
|                            |                          |                           |                   |      |                             |                      |                                     |     |

| Organization: 01-JAN-2014            |                          |                                                                          |      |
|--------------------------------------|--------------------------|--------------------------------------------------------------------------|------|
| Name                                 | XYZ Store                | Additional Organization Information                                      |      |
| Dates From                           | 01-JAN-2014              | Find %                                                                   |      |
| Location                             | Los Angeles              | Additional Information<br>Costing Information<br>IPEDS Institution Type  |      |
| Location Address<br>Internal Address | 234 hollywood blvdAmeric | Organization Perf Rating<br>Parent Organization<br>Payslip Information   |      |
| Organization Classifica              | itions                   | Related Organizations<br>Reporting Information                           |      |
| HR Organization                      |                          | Reporting Preferences<br>Self Service Preference<br>Time Management Info |      |
|                                      |                          | US Federal Org EEO Officer<br>US Federal Org Report Info                 |      |
|                                      |                          | Work Day Information                                                     |      |
|                                      |                          | (Eind) (QK Cance                                                         | el ) |

| OWork Day Informat | ion    |   |    |          |         |        | × |
|--------------------|--------|---|----|----------|---------|--------|---|
|                    |        |   |    |          |         |        |   |
| Normal Start Time  | 08:00  |   |    |          |         |        |   |
| Normal End Time    | 17:00  | ] |    |          |         |        |   |
| Working Hours      | 40.000 |   |    |          |         |        |   |
| Frequency          | Week   |   |    |          |         |        |   |
|                    |        |   |    |          |         |        |   |
|                    |        |   | ОК | Cancel ) | (Clear) | Help   |   |
|                    |        |   |    | (Vancer) |         | ( Teih |   |

## Introduction to organization hierarchy

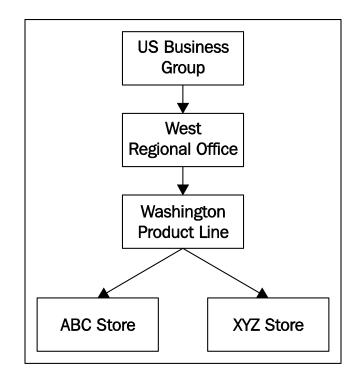

| Name Primary   Pgsition Control     Version   Number Date From   Date To     Organization   Name   Exists in Hierarchy   Number of Subordinates   Name   Number of Subordinates     Name     Number of Subordinates     Output     Subordinates     Name     Number of Subordinates     Output     Subordinates     Name     Number of Subordinates     Subordinates                                                                                                    |                     |                                |                |           |                        |      |
|----------------------------------------------------------------------------------------------------|---------------------|--------------------------------|----------------|-----------|------------------------|------|
| Version          Number       Date From       Copy Hierarchy         Date To       Copy Hierarchy         Date To       Copy Hierarchy         Top Node Position Control Enabled       Copy Hierarchy         Organization       Copy Hierarchy         Name       Copy Hierarchy         Exists in Hierarchy       Number of Subordinates         Subordinates       Image: Copy Hierarchy         Name       Number of Subordinates         Name       Number of Subordinates         Image: Copy Hierarchy       Image: Copy Hierarchy         Image: Copy Hierarchy       Number of Subordinates         Image: Copy Hierarchy       Image: Copy Hierarchy         Image: Copy Hierarchy       Image: Copy Hierarchy         Image: Copy Hierarchy       Image: Copy Hierarchy         Image: Copy Hierarchy       Image: Copy Hierarchy         Image: Copy Hierarchy       Image: Copy Hierarchy         Image: Copy Hierarchy       Image: Copy Hierarchy         Image: Copy Hierarchy       Image: Copy Hierarchy         Image: Copy Hierarchy       Image: Copy Hierarchy         Image: Copy Hierarchy       Image: Copy Hierarchy         Image: Copy Hierarchy       Image: Copy Hierarchy         Image: Copy Hierarchy       Image: Copy Hierarchy | Name                |                                |                | rimary    | 1                      | 1    |
| Version          Number       Date From       Copy Hierarchy         Date To       Copy Hierarchy         Date To       Copy Hierarchy         Top Node Position Control Enabled       Copy Hierarchy         Organization       Copy Hierarchy         Name       Copy Hierarchy         Exists in Hierarchy       Number of Subordinates         Subordinates       Image: Copy Hierarchy         Name       Number of Subordinates         Name       Number of Subordinates         Image: Copy Hierarchy       Image: Copy Hierarchy         Image: Copy Hierarchy       Number of Subordinates         Image: Copy Hierarchy       Image: Copy Hierarchy         Image: Copy Hierarchy       Image: Copy Hierarchy         Image: Copy Hierarchy       Image: Copy Hierarchy         Image: Copy Hierarchy       Image: Copy Hierarchy         Image: Copy Hierarchy       Image: Copy Hierarchy         Image: Copy Hierarchy       Image: Copy Hierarchy         Image: Copy Hierarchy       Image: Copy Hierarchy         Image: Copy Hierarchy       Image: Copy Hierarchy         Image: Copy Hierarchy       Image: Copy Hierarchy         Image: Copy Hierarchy       Image: Copy Hierarchy         Image: Copy Hierarchy       Image: Copy Hierarchy |                     |                                |                | -         |                        |      |
| Number       Date From       Copy Hierarchy         Date To       Date To         Top Node Position Control Enabled         Organization         Name         Exists in Hierarchy         Number of Subordinates         Name         Name         Number of Subordinates         Name         Image: Subordinates         Name         Image: Subordinates         Name         Image: Subordinates         Image: Subordinates                                                                                                    | /oreion             |                                |                |           |                        |      |
| Date To Date To Date To Date To Date To Drganization Name Exists in Hierarchy Number of Subordinates Name Number of Subordinates Name                                                                                                    |                     |                                |                | _         |                        | _    |
| Top Node Position Control Enabled       Organization       Name       Exists in Hierarchy       Number of Subordinates       Name       Name       Number of Subordinates       Operation       Image: Subordinates       Image: Subordinates       Name       Number of Subordinates       Image: Subordinates       Image: Subordinates                                                                                                    | Number              |                                |                | (         | <u>C</u> opy Hierarchy | )    |
| Drganization Name Exists in Hierarchy Number of Subordinates Name Number of Subordinates Name                                                                                                    |                     | Date To                        |                |           |                        | _    |
| Drganization Name Exists in Hierarchy Number of Subordinates Name Number of Subordinates Name                                                                                                    |                     |                                |                |           |                        |      |
| Name Exists in Hierarchy Number of Subordinates Name Number of Subordinates Position Control Enabled Down                                                                                                    |                     | Top Node Position Control E    | napied         |           |                        |      |
| Name Exists in Hierarchy Number of Subordinates Name Number of Subordinates Position Control Enabled Down                                                                                                    |                     |                                |                |           |                        |      |
| Egists in Hierarchy     Number of Subordinates       Subordinates       Name       Number of Subordinates       Position Control Enabled       Image: Subordinates                                                                                                    | Drganization        |                                |                |           |                        |      |
| Subordinates Name Number of Subordinates Position Control Enabled Down                                                                                                    | -                   |                                |                |           |                        |      |
| Name Number of Subordinates Position Control Enabled Down                                                                                                    | -                   |                                |                |           |                        |      |
| Name Number of Subordinates Position Control Enabled Down                                                                                                    | -                   |                                | Number of Subo | ordinates | 1 Up                   |      |
|                                                                                                    | Name                | □ E <u>x</u> ists in Hierarchy | Number of Sub  | rdinates  | Dp                     |      |
|                                                                                                    | Name<br>Subordinati | □ E <u>x</u> ists in Hierarchy |                |           |                        | Down |
|                                                                                                    | Name<br>Subordinati | □ E <u>x</u> ists in Hierarchy |                |           |                        | Down |
|                                                                                                    | Name<br>Subordinati | □ E <u>x</u> ists in Hierarchy |                |           |                        | 💽 🍝  |
|                                                                                                    | Name<br>Subordinati | □ E <u>x</u> ists in Hierarchy |                |           |                        |      |
|                                                                                                    | Name<br>Subordinati | □ E <u>x</u> ists in Hierarchy |                |           |                        |      |

## Setting up a new organization hierarchy

| Name                 | Number of Subordinates | Position Control Enabled | Down  |
|----------------------|------------------------|--------------------------|-------|
| West Regional Office | 0                      |                          | - 💶 f |
|                      |                        |                          |       |
|                      |                        |                          | - 🛡 : |
|                      |                        |                          |       |
|                      |                        |                          | - 🔳 - |

| le Exists in Hierarchy<br>ubordinates | Number of Subor        | dinates 2 1 Dp           |      |
|---------------------------------------|------------------------|--------------------------|------|
| Name                                  | Number of Subordinates | Position Control Enabled | Down |
| ABC Store                             | 0                      |                          |      |
| XYZ Store                             | 0                      |                          |      |
|                                       |                        |                          |      |
| Î                                     |                        |                          |      |

| Name    | US Hierarchy |                      |             | ✓ Primary □ Position Control | [.]                           |  |
|---------|--------------|----------------------|-------------|------------------------------|-------------------------------|--|
| Version |              |                      |             |                              |                               |  |
| Number  | 1            | Date From<br>Date To | 01-JAN-2014 |                              | Copy Hierarchy<br>Open Editor |  |
|         | Top Node Pos | sition Control E     | Enabled     | _                            |                               |  |

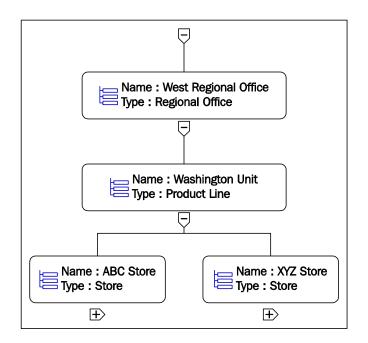

## Changing the organization hierarchy

### The organization hierarchy report

| Name         | Urganization          | Hierarchy Report       |                   |               |  |
|--------------|-----------------------|------------------------|-------------------|---------------|--|
| erating Unit |                       |                        |                   |               |  |
| Parameters   |                       |                        |                   |               |  |
| Language     | American En           | glish                  |                   |               |  |
|              |                       |                        | Language Settings | Debug Options |  |
|              |                       | Parameters             |                   |               |  |
| Times        |                       |                        |                   |               |  |
| Run the Job  | As Soon as            | Effective Date         | 01-JAN-2014       |               |  |
|              |                       | Organization Structure |                   |               |  |
| mpletion     |                       | Version                |                   |               |  |
|              | ⊻ <u>S</u> ave all Ou | Parent Organization    |                   |               |  |
| Layout       |                       | Managers Shown         | Yes               |               |  |
| Notify       |                       |                        | •                 |               |  |

| )rganization: 01-JAN-2014 |                      |                                                |      |
|---------------------------|----------------------|------------------------------------------------|------|
|                           |                      | Additional Organization Information            | ×    |
| Name                      | West Regional Office |                                                |      |
| Dates                     |                      | Find %                                         |      |
| From                      | 01-JAN-2014          | Additional Information                         |      |
|                           |                      | Costing Information                            |      |
| Location                  |                      | IPEDS Institution Type                         |      |
|                           |                      | Organization Perf Rating                       |      |
| Location Address          |                      | Parent Organization                            | 1    |
| Internal Address          |                      | Payslip Information                            |      |
| Organization Classifica   | tions                | Related Organizations                          |      |
| Name                      |                      | Reporting Information<br>Reporting Preferences |      |
| HR Organization           |                      | Self Service Preference                        |      |
|                           |                      | Time Management Info                           |      |
|                           |                      | US Federal Org EEO Officer                     |      |
|                           |                      | US Federal Org Report Info                     | _    |
|                           |                      | Work Day Information                           | -    |
|                           |                      | Work Schedule                                  |      |
|                           |                      | Eind QK Car                                    | icel |

| Reporting Name |                       |                        |                   |             |              |      |
|----------------|-----------------------|------------------------|-------------------|-------------|--------------|------|
| Manager        | Test Employee, Mr. Em | oloyee (EMP Number = 2 | 693, Business Gro | up = Vision | Corporation) |      |
| Start Date     | 01-JAN-2014           |                        |                   |             |              |      |
| End Date       |                       |                        |                   |             |              |      |
|                | •                     |                        |                   |             |              | •    |
|                |                       |                        | <u>o</u> k        | Cancel      | Clear        | Help |

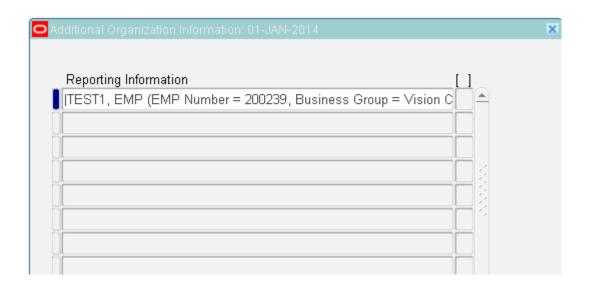

| Additional Organization Information: 01-JAN-2014 Time Management Info Internal Address Organization Classifications |                        | ок<br>( ] ] | ]      |       |      |
|----------------------------------------------------------------------------------------------------|------------------------|-------------|--------|-------|------|
| Name                                                                                                    | O Time Management Info |             |        |       | ×    |
| HR Organization                                                                                                    |                        |             |        |       |      |
|                                                                                                    | Timecard Approver      |             |        |       |      |
|                                                                                                    | Timecard Reporter      |             |        |       |      |
|                                                                                                    | -                      | QK          | Cancel | Clear | Help |

## **Deleting an organization**

| Name XYZ Store Type Store |  |
|---------------------------|--|
| Dates From 01-JAN-2014 To |  |

## Defining a location in Oracle apps

| Location: 01-JAN-2014                |                           |                  |                 | _ 🗆 × |
|--------------------------------------|---------------------------|------------------|-----------------|-------|
|                                      | Scope<br>⊙ <u>G</u> lobal | ○ L <u>o</u> cal |                 |       |
| Name                                 | Washington D              | с                |                 |       |
| Description                          |                           |                  |                 |       |
| Inactive Date                        |                           |                  | Legal Address 🗌 |       |
| Address Details Shippin              | g Details 🛛 Ot            | her Details      |                 |       |
| Address Style<br>Address<br>Timezone | United States             |                  |                 |       |
|                                      |                           |                  |                 | [ ]]  |
| E <u>x</u> tra Inform                |                           |                  |                 |       |

| OLocation Address  |               |
|--------------------|---------------|
|                    |               |
| Address Line 1     | Street 123    |
| Address Line 2     | Park Lane     |
| Address Line 3     | 6th Lane      |
| City               | Washington    |
| State              | WA Washington |
| Zip Code           | 00007         |
| County             |               |
| Country            | United States |
| Telephone          | 9898989898    |
| Fax                |               |
| Sales Tax Override |               |
| Inside City Limits |               |

| Details Other Details                              |
|----------------------------------------------------|
|                                                    |
| United States                                      |
| Street 123.Park Lane.6th Lane.Washington.WA.00007U |
| Central Time                                       |
|                                                    |
|                                                    |
|                                                    |

| Location: 01-JAN-2014                |                                        |                  |                 | _ 🗆 × |
|--------------------------------------|----------------------------------------|------------------|-----------------|-------|
|                                      | Scope<br>⊙ <u>G</u> lobal              | ⊂ L <u>o</u> cal | ]               |       |
| Name<br>Description<br>Inactive Date | Washington D                           |                  | Legal Address 🗆 |       |
| Address Details Shippir              | ıg Details 🛛 O                         | ther Details     |                 | ]     |
| Ship                                 | Contact<br>To Location                 | Washington DC    |                 |       |
|                                      | Ship-To Site                           |                  | ☑ Bill-To Site  |       |
|                                      | Receiving Site<br>Offi <u>c</u> e Site |                  | ✓ Internal Site |       |
|                                      |                                        |                  |                 | [ ]   |

# 5 Job, Positions, Pay Grade, and Payroll

### Job and position overview

### Defining a job

| 🗢 Find Jobs                                               |          | _ 🗆 × |
|-----------------------------------------------------------|----------|-------|
| Job Group<br>Name<br>Benchmark Job?<br>Benchmark Job Name |          | ]     |
| ( <u>C</u> lear                                           | New Find |       |

Creating a job group

| OJob Gr | oups                                               |                            |                                | × |
|---------|----------------------------------------------------|----------------------------|--------------------------------|---|
| Job     | Job Group<br>Flexfield Structure<br>Business Group | <br>□ <u>M</u> aster Job G | roup                           |   |
| 0 4 4 0 |                                                    | -                          | <ul> <li></li> <li></li> </ul> |   |

### Creating a job

| Position         |                    |              |                   |                       | _ = ×               |
|------------------|--------------------|--------------|-------------------|-----------------------|---------------------|
| Name             |                    |              |                   |                       |                     |
|                  | en                 | Under Review | □ Др              | proved Future Actions |                     |
| Position Details | Hiring Information | Work Terms   | Additional Detail | Budgets               |                     |
|                  | Start Date 17-JAN- | 2015         |                   |                       |                     |
| Date Effec       | tive Name          |              |                   |                       |                     |
|                  | Туре               |              | ✓ Per             | manent                | 🗆 Seaso <u>n</u> al |
| Organization &   | Job                |              |                   |                       |                     |
| Organization     |                    |              |                   | Proposed End Date     |                     |
| Job              |                    |              |                   | Proposed End Date     |                     |
| Hiring Status -  |                    |              |                   |                       |                     |
| Status           |                    | Start Date   |                   | Proposed End Date     |                     |
| Location         |                    |              |                   | Status                |                     |
| Effective Dates  |                    |              |                   |                       |                     |
| From             | 17-JAN-2015        | To           |                   | Further Info          |                     |
|                  |                    |              |                   |                       |                     |
|                  | (Reporting         | g lo E       | valuation         | Vali <u>d</u> Grades  | Others              |

## Defining position

| Position                                 |                    |                        |            |        |                                        |            | _ 🗆 × |
|------------------------------------------|--------------------|------------------------|------------|--------|----------------------------------------|------------|-------|
| Name                                     |                    |                        |            |        |                                        |            |       |
| ⊠ <u>O</u> pen                           | n E                | □ <u>U</u> nder Review |            | □ дррг | roved Future Actions                   |            |       |
| Position Details H                       | liring Information | Work Terms             | Additional | Detail | Budgets                                |            |       |
| Sta                                      | art Date 17-JAN-2  | 015                    |            |        |                                        | _          |       |
| Date Effective                           | e Name             |                        |            |        |                                        |            |       |
|                                          | Туре               |                        |            | ✓ Perm | nanent                                 | 🗆 Seasonal |       |
| Organization & Jo<br>Organization<br>Job | b                  |                        |            |        | Proposed End Date<br>Proposed End Date |            |       |
| Hiring Status<br>Status                  |                    | Start Date             |            |        | Proposed End Dat                       | e          |       |
| Location                                 |                    |                        |            |        | Status                                 |            |       |
| Effective Dates<br>From 1                | 17-JAN-2015        | To                     |            |        | Further Info                           | [ ]        |       |
| (                                        | Reporting          | То                     | Evaluation |        | Vali <u>d</u> Grades                   | Others     |       |

| Position: 01-JAN-201           | 4            |                  |                        |            |        |                      |                     |     |
|--------------------------------|--------------|------------------|------------------------|------------|--------|----------------------|---------------------|-----|
| Name 1.Se                      | enior IT Man | ager             |                        |            |        |                      |                     |     |
| ⊻ <u>O</u>                     | pen          |                  | □ <u>U</u> nder Review |            | □Appr  | oved Future Actions  |                     |     |
| Position Details               | Hiring Info  | rmation          | Work Terms             | Additional | Detail | Budgets              |                     |     |
|                                | Start Date   | 01-JAN           | 2014                   |            |        |                      | _                   |     |
| Date Effec                     | tive Name:   | 1.Senio          | r IT Manager           |            |        |                      |                     |     |
|                                | Туре         | Shared           |                        |            | ✓ Perm | anent                | 🗆 Seaso <u>n</u> al |     |
| Organization &<br>Organization |              | South            |                        |            |        | Proposed End Dat     |                     |     |
| Job                            | MANAGR       |                  |                        |            |        | Proposed End Dat     |                     | 511 |
| Hiring Status Status           | Active       |                  | Start Date             | 1-JAN-2014 |        | Proposed End Da      | te                  |     |
| Location                       | D2- Miam     | i                |                        |            |        | Status               |                     |     |
| Effective Dates<br>From        |              | 014              | To                     |            |        | Further Info         | [ ]                 |     |
|                                |              | <u>R</u> eportin | g To                   | Evaluation |        | Vali <u>d</u> Grades | Others              |     |

| Name         |              |         |             | Primary                   |           |
|--------------|--------------|---------|-------------|---------------------------|-----------|
| Version      |              |         |             |                           |           |
|              | Date From    |         |             | Сору Н                    | lierarchy |
| Number       | Date To      |         |             | <u> </u>                  |           |
| Position     |              |         |             |                           |           |
| Name         |              |         |             |                           |           |
| Holder       |              |         | Worker N    | lumber                    |           |
| Worker Type  |              | Numb    | er of Subor | dinates                   | 🚺 🚹 Up    |
| Exists       | In Hierarchy |         |             |                           |           |
|              |              |         |             |                           |           |
| Subordinates |              |         |             |                           |           |
| Subordinates |              | Holders | Number      | Number of                 | Down      |
|              | Name         | Holders | Number      | Number of<br>Subordinates | Down      |
| Subordinates |              | Holders | Number      |                           |           |
| Subordinates |              | Holders | Number      |                           | •         |
| Subordinates |              | Holders | Number      |                           |           |
| Subordinates |              | Holders | Number      |                           | •         |

## Defining payroll

| Payroll Period Types | Periods per Year |
|----------------------|------------------|
| Year                 | 1                |
| Semi-Year            | 2                |
| Quarter              | 4                |
| Bi-Month             | 6                |
| Calendar Month       | 12               |
| Lunar Month          | 13               |
| Semi-Month           | 24               |
| Bi-Week              | 26               |
| Week                 | 52               |

| Organizational Pa       | yment Method: 01-JAN-20       | 014            |                 |               | _ 🗆 X |
|-------------------------|-------------------------------|----------------|-----------------|---------------|-------|
| Name<br>Currency        |                               |                | Type Dirich     | Party Payment |       |
| Source Bank             | Costing                       | General Ledger | Cash Management | Other         |       |
| Country<br>Bank Details |                               |                |                 |               |       |
|                         | Effective Dates<br>From 01-JA | N-2014         | To              |               | ]     |

| Payroll: 01-JAN-2014                           |                                                                        |
|------------------------------------------------|------------------------------------------------------------------------|
| Name First Period End Date                     | Period Type Number of Years                                            |
| Check C Scheduled Run                          | Cut Off D Payslip D                                                    |
| Default<br>Payment Method<br>Consolidation Set | Costing Costing Suspense Account                                       |
| Effective Dates<br>From 01-JAN-2014 To         | Period Type<br>Number of Years<br>Run D Cut Off D Payslip D<br>Costing |
| Further Payroll Information [                  | Period Dates Valid Payment Methods                                     |

| OPayroll: 01-JAN-2014                          |                                 |                                                                                                    | _ = ×        |
|------------------------------------------------|---------------------------------|----------------------------------------------------------------------------------------------------|--------------|
| Name<br>First Period End Date                  | Test Payroll<br>31-JAN-2014     | Period Type Calendar Month<br>Number of Years 50                                                                                                    |              |
| Date Offset<br>Check                           | Scheduled Run                   | 1 Cut Off 2                                                                                                    | Payslip 0    |
| Default<br>Payment Method<br>Consolidation Set | CHEQUE<br>Test_cs               | Costing<br>Costing<br>Suspense Account                                                                                                    |              |
| Effective Dates<br>From 01-JAN-2014            | To                              | Payroll       Period Type       Calendar Month         N-2014       Number of Years       50         Scheduled Run       1       Cut Off       2       Payslip       0         QUE       Costing       Costing       0       0         Costing       Costing       0       0       0         To       Negative Payment Allowed       [       0 | [ ]          |
| Fur                                            | ther Payroll Information [ $$ ] | Oll     Period Type     Calendar Month       114     Number of Years     50       Scheduled Run     1     Cut Off     2       Costing     Costing       Costing     Costing       To     Negative Payment Allowed     [       Multiple Assignments                                                                                             | ment Methods |

| O Salary Basis: 01- | JAN-2014                  | _ 🗆 × |
|---------------------|---------------------------|-------|
| Name                | Basi                      | 5     |
|                     | Pay Annualization Facto   | ır    |
| Element<br>Name     | Input Value Nam           |       |
| Grade Rate          | Grade Rate Basis          | 3     |
|                     | Grade Annualization Facto | r     |
| Start Date          | End Date                  | , [ ] |

| OSalary Basis: 01- | JAN-2014                                                                                                    |                            |        |       |
|--------------------|----------------------------------------------------------------------------------------------------|----------------------------|--------|-------|
| Name               | Name     Test Salary Basis     Basis     Monthly Salary       Pay Annualization Factor     12       ement     Input Value Name     Amount |                            |        |       |
|                    |                                                                                                    | Pay Annualization Factor   | 12     |       |
| Element            |                                                                                                    | _                          |        |       |
| Name               | Test Salary                                                                                                    | Input ∨alue Name           | Amount |       |
| Grade Rate         |                                                                                                    | Grade Rate Basis           |        |       |
|                    |                                                                                                    |                            |        |       |
|                    |                                                                                                    | Grade Annualization Factor |        |       |
| Start Date         | 01-JAN-2014                                                                                                    | End Date                   |        | [ ] ] |
| ·                  |                                                                                                    |                            |        |       |

## 7 Entering Assignment Information

## Components of an assignment

| OAssignment(Test01       | 0114, Mr. TestApps)                                                                                                    |                | _ <b>-</b> ×                |  |  |
|--------------------------|----------------------------------------------------------------------------------------------------|----------------|-----------------------------|--|--|
|                          |                                                                                                    |                |                             |  |  |
| Organization             | Vision Corporation                                                                                                    | Group          |                             |  |  |
| doL                      |                                                                                                    | Position       |                             |  |  |
| Grade                    |                                                                                                    | Payroll        |                             |  |  |
| Location                 | HR- New York                                                                                                    | Status         | Active Assignment           |  |  |
|                          |                                                                                                    | Vacancy        |                             |  |  |
| -                        |                                                                                                    | -              |                             |  |  |
| Salary Information       | Supervisor Probation & Notice Period                                                                                                    | Standard Condi | tions Statutory Information |  |  |
| Review Salary –<br>Every | Job       Position         Grade       Payroll         Location       HR- New York         Status       Active Assignment         Vacancy       Vacancy         Assignment Number       10160         Collective Agreement       Employee Category         Salary Information       Supervisor         Salary Basis       Review Performance         Every       Every         Effective Dates       Effective Dates |                |                             |  |  |
|                          |                                                                                                    |                | то []                       |  |  |
| Salary                   | Entries Tax Ir                                                                                                    | ifo            | Qthers                      |  |  |

| Assignment(Test01                           | 10114, Mr. TestApps)                |                                               | _ C ×             |
|---------------------------------------------|-------------------------------------|-----------------------------------------------|-------------------|
| Organization                                | Vision Corporation                  | Group                                         |                   |
| Job                                         |                                     | Position                                      |                   |
| Grade                                       |                                     | Payroll                                       |                   |
| Location                                    | HR- New York                        | Status                                        | Active Assignment |
|                                             |                                     | Vacancy                                       |                   |
| Assignme<br>Assignmen<br>Salary Information |                                     | Collective Ag<br>Employee (<br>Standard Condi | Category          |
| Review Salary<br>Every                      | Salary Basis                        | w Performance<br>Every                        |                   |
|                                             | Effective Dates<br>From 01-JAN-2014 |                                               | To []             |
| Salary                                      | Entries Tax Inf                     | io                                            | Qthers            |

| Salary Information | Supervisor | Probation & Notice Period | Standard Conditions | Statutory Information | • |
|--------------------|------------|---------------------------|---------------------|-----------------------|---|
|                    |            |                           |                     |                       |   |
|                    | Name       |                           |                     |                       |   |
| Worker N           | lumber     |                           |                     |                       |   |
| Assignment N       | lumber     |                           |                     |                       |   |
|                    |            |                           |                     |                       |   |

| Salary Information | Supervisor  | Probation & Notice I | Period | Standard Conditions | Statutory Information | • |
|--------------------|-------------|----------------------|--------|---------------------|-----------------------|---|
| Probation Perio    | d           |                      |        | Notice Period       |                       |   |
| Len                | gth 3       |                      |        | Leng                | th 1                  |   |
| Ur                 | nits Months |                      |        | Uni                 | ts Months             |   |
| End D              | ate 31-MAR  | -2014                |        |                     |                       |   |
|                    |             |                      |        |                     |                       |   |

| Salary Information | Supervisor | Probation | & Notice P  | eriod | Standard    | Conditions | Statutory Information |  |
|--------------------|------------|-----------|-------------|-------|-------------|------------|-----------------------|--|
|                    | Sal        | ary Basis | Test Salary |       |             |            |                       |  |
| Review Salary      |            |           |             | C Rev | view Perfor | mance      |                       |  |
| Every              |            |           |             |       | Every       |            |                       |  |
| L                  |            |           |             |       |             |            |                       |  |
| L                  |            |           |             |       |             |            |                       |  |

## Defining assignment statuses

|                       |                   | System Status     |         |         |                     |         |   |
|-----------------------|-------------------|-------------------|---------|---------|---------------------|---------|---|
| User Status           | External Status   | Human Resources   | Payroll | Туре    | Active              | Default |   |
| Active Assignment     | Active Assignment | Active Assignment | Process | Primary | ✓                   | ~       | 4 |
| Maternity Leave       |                   | Active Assignment | Process | Primary |                     |         |   |
| <sup>o</sup> romotion |                   | Active Assignment | Process | Primary |                     |         |   |
| Reorganization        |                   | Active Assignment | Process | Primary |                     |         |   |
| Fransfer              | ][                | Active Assignment | Process | Primary |                     |         |   |
| Reduced Hours         |                   | Active Assignment | Process | Primary | ~                   |         |   |
| nvoluntary Separation |                   | Active Assignment | Process | Primary | <ul><li>✓</li></ul> |         |   |
| /oluntary Separation  |                   | Active Assignment | Process | Primary | ~                   |         |   |

| Assignment Statuses |                 |                                    |         |         |                     |   | _ 0 |
|---------------------|-----------------|------------------------------------|---------|---------|---------------------|---|-----|
| User Status         | External Status | – System Status<br>Human Resources | Туре    | Active  | Default             | t |     |
| Maternity Leave     |                 | Active Assignment                  | Process | Primary | <ul><li>✓</li></ul> |   | P   |
|                     |                 |                                    |         |         |                     |   |     |
|                     |                 |                                    |         |         |                     |   |     |
|                     |                 |                                    |         | 1       |                     |   |     |
|                     |                 |                                    |         | Î       |                     |   |     |
|                     | - î             |                                    |         | 1       |                     |   |     |
|                     |                 | - î                                |         | i i     |                     |   |     |

| Assignment Statuses |                 |                                   |         |           |                     | -       |  |
|---------------------|-----------------|-----------------------------------|---------|-----------|---------------------|---------|--|
|                     |                 | <ul> <li>System Status</li> </ul> |         |           |                     |         |  |
| User Status         | External Status | Human Resources                   | Payroll | Туре      | Active              | Default |  |
| Maternity New Birth |                 |                                   |         | Secondary | <ul><li>✓</li></ul> |         |  |
|                     |                 |                                   |         |           |                     |         |  |
|                     |                 |                                   |         |           |                     |         |  |
|                     |                 |                                   |         |           |                     |         |  |
|                     |                 |                                   |         |           |                     |         |  |
|                     |                 |                                   |         |           | ╡                   |         |  |

## Changing assignment information

| Standard Conditions | Statutory Information | Miscellaneous | Special Ceiling | Project Information | Grade Ladder |  |
|---------------------|-----------------------|---------------|-----------------|---------------------|--------------|--|
| Interr              | nal Address           |               |                 | ✓ Prima             | ary          |  |
|                     | Reason                |               |                 | □ <u>M</u> ana      | iger         |  |
| Projected Assig     | gnment End            |               |                 |                     |              |  |
|                     |                       |               |                 |                     |              |  |

### Salary-related information

| Salary                                                                                                    |                                                                                                    |                            |                                                                                                    |
|----------------------------------------------------------------------------------------------------|----------------------------------------------------------------------------------------------------|----------------------------|----------------------------------------------------------------------------------------------------|
| Employee Name <b>Test010114, Mr. TestApps</b><br>Manager<br>Organization <b>HR Dept</b><br>Assignment Category |                                                                                                    |                            | Grade Salary Limits<br>Grade P.3.<br>Grade Details as of 04-Mar-2015                                                                                                  |
| USD = US dollar<br>Current Salary                                                                              |                                                                                                    | Effective Date 04-Mar-2015 | Step<br>Grade Ladder<br>Currency <b>USD</b>                                                                                                    |
| From<br>Salary<br>Change Amount<br>Change %<br>Annualized Salary<br>Full Time Annualized Salary                | To<br>Status<br>Reason for Change<br>Next Salary Review<br>Ranking<br>Performance Review<br>Performance Rating<br>Salary Market Data |                            | Salary Range<br>Midpoint<br>Comparatio<br>Quartile<br>Range Position                                                                                                  |
| FTE Factor<br>Annual Salary in Alt. Currency<br>Last Period Processed                                          |                                                                                                    |                            | Salary Basis Details<br>Salary Basis Test Salary Basis<br>Pay Basis Monthly Salary<br>Currency USD<br>Bases/Year 12<br>Element Name Test Salary<br>Input Value Amount |
| Details From To Change Change % Salary Annualize                                                               |                                                                                                    | itatus                     | Recent Performance                                                                                                    |
| No results found.  Salary History Peer Averages Peer Comparison                                                | Salary Market Data                                                                                                    |                            | Not Available                                                                                                    |
|                                                                                                    |                                                                                                    |                            |                                                                                                    |

| Salary                          |                                           |                                                              |                                          |                                                                                                    |
|---------------------------------|-------------------------------------------|--------------------------------------------------------------|------------------------------------------|----------------------------------------------------------------------------------------------------|
| Employee Nar<br>Manag           | me <b>Test010114, Mr. TestApps</b><br>Jer | Employee Number<br>Assignment Number                         |                                          | Grade Salary Limits                                                                                         |
| Organizati<br>Assignment Catego | on <b>HR Dept</b><br>pry                  | Job<br>FTE                                                   | HR009.HR Consultant<br>1 (40 Hours/Week) | Grade P.3.<br>Grade Details as of 01-Jan-2014                                                               |
| USD = US dollar                 |                                           |                                                              |                                          | Step<br>Grade Ladder                                                                                        |
| New Salary                      |                                           |                                                              |                                          | Currency USD<br>Salary Range                                                                                |
| * F                             | rom 01-Jan-2014 📻                         | То                                                           |                                          | Midpoint                                                                                                    |
| Current Sa<br>New Sa            |                                           | Status Approv<br>Reason for Change New<br>Next Salary Review |                                          | Comparatio<br>Quartile<br>Range Position                                                                    |
| Change Amo                      | 100,000.00 000 100101                     |                                                              |                                          | Salary Basis Details                                                                                        |
| Chang                           |                                           | Performance Review                                           | 🖋                                        | Salary Basis Test Salary Basis                                                                              |
|                                 | ency                                      | Performance Rating                                           |                                          | Pay Basis Monthly Salary<br>Currency USD<br>Bases/Year 12<br>Element Name Test Salary<br>Input Value Amount |
|                                 |                                           |                                                              |                                          | Recent Performance                                                                                          |
|                                 |                                           |                                                              |                                          | NUL ALLALI                                                                                                  |

# 8 Terminations

# **Termination of employment**

| Terminate(Test010114, Mr. TestApps)                    |                                                                                             |
|--------------------------------------------------------|---------------------------------------------------------------------------------------------|
| Date Start 01-JAN-2014<br>Leaving Reason               | Length of Service       This Service     Total Service       Years     Months       1     2 |
| Termination Dates                                      |                                                                                             |
| Notified Projected Last Standard Process               | Actual Final Process                                                                        |
| Person Type and Assignment Status for Terminated Emplo | Jyee                                                                                        |
| Termination Accepted By                                | Number [ ]                                                                                  |
| Terminate Reverse Termination                          |                                                                                             |

| Application Util | ities Loo | okups                    |                          |     |                 |                |         |                                                                                                    | _ 0  |
|------------------|-----------|--------------------------|--------------------------|-----|-----------------|----------------|---------|----------------------------------------------------------------------------------------------------|------|
|                  | Туре      |                          |                          |     | ⊂ Acce<br>O Usi | ss Level<br>er |         |                                                                                                    |      |
|                  | eaning    | Leaving reason           |                          |     |                 | • Ext          | ensible |                                                                                                    |      |
| Appli            | cation    | Human Resourc            | es                       |     |                 | O Sy:          | stem    |                                                                                                    |      |
| Desc             | ription   | Leaving reason           |                          |     |                 |                |         |                                                                                                    |      |
|                  |           |                          |                          |     | - Effective     | e Dates -      |         | Ena                                                                                                    | bled |
| Code             | Mean      | ing                      | Description              | Tag | From            |                | То      |                                                                                                    | []   |
| ACT_OF_GO        | C Act of  | God                      | Act of God               | +ES |                 |                |         |                                                                                                    |      |
| AR_ENV           | Better    | Working Enviror          |                          |     |                 |                |         |                                                                                                    |      |
| В                | Resig     | nation due to Dis        | Resignation due to Disa  | +NL | 01-JAN-20       | 008            |         |                                                                                                    | :    |
| BBEN             | For B     | etter Benefits           | For Better Benefits      |     | 12-FEB-2        | 003            |         |                                                                                                    | Ĺ    |
| BCON             | Better    | r Conditions of W        | Better Conditions of Wo  |     | 12-FEB-2        | 003            |         |                                                                                                    |      |
| BEN              | Benef     | its                      |                          |     |                 |                |         |                                                                                                    |      |
| BOP              | Better    | <sup>r</sup> Opportunity |                          |     |                 |                |         |                                                                                                    |      |
| BY_CONTRA        | (By Co    | ontract                  | By Contract              | +ES |                 |                |         |                                                                                                    |      |
| BY_EMPLON        | 'I By en  | nployee's initiativ      | By employee's initiative | +ES |                 |                |         |                                                                                                    |      |
| CD               | Capat     | oility Dismissal o       |                          |     |                 |                |         | <ul> <li>Image: A start of the start of the start of</li></ul> | Π,   |

| Date Start<br>Leaving Reason             | 07-NOV-2013<br>Other                          | This Servic<br>Years<br>0 | Length of Service<br>Months | e<br>- Total Service -<br>Years<br>0 | Months |
|------------------------------------------|-----------------------------------------------|---------------------------|-----------------------------|--------------------------------------|--------|
| Termination Dates                        |                                               |                           |                             |                                      |        |
| Notified                                 | Projected<br>Last Standard Process            | 11-DEC-2013               | Ac<br>Final Proc            | tual 31-DEC-2<br>ess                 | 013    |
| Person Type and Assignr<br>Type Ex-emplo | nent Status for Terminated Em<br>yee Status T | ployee<br>Ferm w/Pay      |                             |                                      |        |
| Termination Accepted B                   | 1                                             |                           |                             |                                      |        |
| Date                                     | Name                                          |                           | Num                         | nber                                 | [ ]    |
| Terminate                                | Reverse Termination                           |                           |                             |                                      |        |

| People<br>Name |                                   | Gender Female Action                                  |
|----------------|-----------------------------------|-------------------------------------------------------|
| Last           | Test                              | Person Type for Action                                |
| First          | Benefit Assignment                | Person Types                                          |
| Title          |                                   | Ex-employee                                           |
| Prefix         |                                   | Identification                                        |
| Suffix         |                                   | Employee                                              |
| Middle         |                                   | Social Security 123-45-6790                           |
| Personal Em    | ployment Office Details Applicant | Background Rehire Further Name Medical Other Benefits |

# Terminating an assignment

| OAssignment: 01-J  | AN-2014(Test010114, Mr            | . TestApps)         |                             | ×                      |
|--------------------|-----------------------------------|---------------------|-----------------------------|------------------------|
|                    |                                   |                     |                             |                        |
| Organization       | HR                                |                     | Group                       |                        |
| Job                |                                   |                     | Position                    |                        |
| Grade              | D.1.                              |                     | Payroll                     | Test Payroll           |
| Location           |                                   |                     | Status                      | Active Assignment      |
|                    |                                   |                     | Vacancy                     |                        |
| Ŭ.                 | ent Number 10160-2<br>nt Category |                     | Collective Ag<br>Employee C |                        |
| Supervisor Pro     | bation & Notice Period            | Standard Conditions | Statutory Info              | ormation Miscellaneous |
| Worke<br>Assignmen | Name<br>r Number<br>t Number      |                     |                             |                        |
|                    | Effective Dates<br>From 01-JAN-   | 2014                |                             | To []]                 |
| Salary             | Entries                           | Tax Inf             | 0                           | Qthers                 |

| OAssignment: 01-AU    | IG-2014(Test010114, M                        | r. TestApps)        |                                           |               |                | Grab |
|-----------------------|----------------------------------------------|---------------------|-------------------------------------------|---------------|----------------|------|
|                       |                                              |                     |                                           |               |                |      |
| Organization          | HR                                           |                     | Group .                                   |               |                |      |
| Job                   |                                              |                     | Position                                  |               |                |      |
| Grade                 | D.1.                                         |                     | Payroll Test Pa                           | ayroll        |                |      |
| Location              |                                              |                     | St <mark>a</mark> tus <mark>End</mark>    |               |                |      |
|                       |                                              |                     | Vacancy                                   |               |                |      |
| Assignme<br>Assignmen | nt Number <mark>10160-2</mark><br>t Category |                     | Collective Agreement<br>Employee Category |               |                |      |
| Supervisor Prob       | ation & Notice Period                        | Standard Conditions | Statutory Information                     | Miscellaneous |                |      |
| Worker                | Name                                         |                     |                                           |               |                |      |
| Assignment            | Number                                       |                     |                                           |               |                |      |
| [                     | Effective Dates<br>From 01-JAN-              | 2014                | To                                        |               |                | []   |
|                       |                                              |                     |                                           |               |                |      |
| <u>S</u> alary        | Entries                                      | Tax Inf             | o                                         |               | <u>O</u> thers |      |

| OAssignment: 01-AU    | G-2014(Test010114, M            | r. TestApps)        |                             |                        | _ 🗆 × |
|-----------------------|---------------------------------|---------------------|-----------------------------|------------------------|-------|
|                       |                                 |                     |                             |                        |       |
| Organization          | HR                              |                     | Group                       |                        |       |
| Job                   |                                 |                     | Position                    |                        |       |
| Grade                 | D.1.                            |                     | Payroll                     | Test Payroll           |       |
| Location              |                                 |                     | Status                      | Active Assignment      |       |
|                       |                                 |                     | Vacancy                     |                        |       |
| Assignme<br>Assignmen | nt Number 10160-2<br>t Category |                     | Collective Ag<br>Employee C |                        |       |
| Supervisor Prob       | ation & Notice Period           | Standard Conditions | Statutory Info              | ormation Miscellaneous | •     |
| Worker<br>Assignment  |                                 |                     |                             |                        |       |
|                       | Effective Dates<br>From 01-JAN- | 2014                |                             | To 01-AUG-2014         | []    |
| Salary                | Entries                         | Tax Infi            | 0                           |                        | hers  |

# **9** Absence Management

# Getting started

#### Absence setup

| C Element: 01-JAN-2014                                                              |                                                                                                    |                        |                 | _ 🗆 ×                   |
|-------------------------------------------------------------------------------------|----------------------------------------------------------------------------------------------------|------------------------|-----------------|-------------------------|
| Name Description                                                                    |                                                                                                    | Report<br>Benefit Clas | ing Name        |                         |
| Effective Dates<br>From 01-JAN-2014<br>Processing<br>Standard Advanced              | To                                                                                                    | culation Proration     | Cur             | rency                   |
| Type         Nonrecurring           © Recurring         Recurring                   | Advance Pay Recalculation Proration  Multiple Entries Allowed  Additional Entry Allowed  Closed for Entry  Process in Run  Once Each Period Indirect Results(K) Adjustment Only(J) |                        | Qua             | Input USD<br>Output USD |
| Termination<br>Actual Termination<br>Final <u>C</u> lose<br>C Last Standard Process |                                                                                                    |                        |                 | Age                     |
| Priority Skip Rule                                                                  |                                                                                                    | rty Payment            | □ <u>S</u> ta   | ndard [ ]               |
| (Input Values                                                                       | Balance Feeds                                                                                                    | Balance Feed Cont      | rol( <u>z</u> ) | Freguency Rules(q)      |
| Exclude Balances                                                                    | Iterative Rules( <u>O</u> )                                                                                                    | Extra Information      | (g)             |                         |

| Element: 01-JAN-2014                                                      |                                           |                                    |              | _ 0 >                             |
|---------------------------------------------------------------------------|-------------------------------------------|------------------------------------|--------------|-----------------------------------|
| Name                                                                      | Illness                                   | Repo                               | rting Name   |                                   |
| Description<br>Primary Classification<br>⊂ Effective Dates                | Information                               | Benefit Cl                         | assification |                                   |
| From 01-JAN-2014 Processing Standard Advanced                             | To To                                     | ulation Proration                  | Cur          | rency                             |
| Type<br>© Nonrecurring<br>© Recurring                                     | ✓ Multiple E                              | intries Allowed<br>Entry Allowed   | Qu           | Input USD<br>Output USD           |
| Termination<br>Actual Termination<br>Final Close<br>Last Stangard Process | ✓ Process i<br>□ Once Eac<br>□ Indirect R | n Run<br>h Period<br>esults(⊠)     |              | Age<br>Length of Service<br>Units |
| Priority <mark>250</mark><br>Skip Rule                                    | ☐ Adjustme                                |                                    |              | andard [                          |
|                                                                           | Balance Feeds                             | Balance Feed Cor                   |              | Frequency Rules(q)                |
| Exclude Balances                                                          | Iterative Rules( <u>O</u> )               | les( <u>O</u> ) Extra Information( |              | Usages                            |

| Name | Units | Sequence | Required | User<br>Enterable | Database<br>Item |  |
|------|-------|----------|----------|-------------------|------------------|--|
| Days | Day   | 1        |          | •                 | <b>v</b>         |  |
|      |       |          |          |                   |                  |  |
|      |       |          |          |                   |                  |  |
|      |       |          |          |                   |                  |  |
|      |       |          |          |                   |                  |  |

| Name | Units | rmula | Minimum | Maximum | Warning<br>or Error |
|------|-------|-------|---------|---------|---------------------|
| Days | Day   |       |         | 10      | Error               |
|      |       |       |         |         |                     |
|      |       |       |         |         |                     |

| Element Link             |                           |           |                    |          |      |                          | _ 🗆 🗙 |
|--------------------------|---------------------------|-----------|--------------------|----------|------|--------------------------|-------|
|                          |                           |           |                    |          |      | Processing Type          |       |
| Element Name             |                           |           |                    |          |      | ○ <u>R</u> ecurring      |       |
| Description              |                           |           |                    |          |      | Nonrecurring             |       |
| Classification           |                           |           | □ <u>S</u> tandard |          |      |                          |       |
| – Eligibility Criteria – |                           |           |                    |          |      |                          |       |
|                          | Organization              |           |                    | Group    |      |                          |       |
|                          | Job                       |           |                    | Position |      |                          |       |
|                          | Grade                     |           |                    | Location |      |                          |       |
| Employn                  | nent Category             |           |                    | Payroll  |      |                          |       |
|                          | Salary Basis              |           |                    | -        | Lin  | k To All Payrolls        |       |
|                          | -                         |           |                    |          |      |                          |       |
| Costing                  | Qualifying C              | onditions | Miscellaneous      |          |      |                          |       |
| Costable Type            |                           |           |                    |          |      |                          |       |
| ⊙ Not Costed (A)         | ⊖ Fi <u>x</u> ed Cos      | ted       | Distribution Set   |          |      | □ Transfer To <u>G</u> L |       |
| ⊂ <u>C</u> osted         | <br>□ <u>D</u> istributed |           | Costing            |          |      |                          |       |
|                          |                           |           | Balancing          |          |      |                          |       |
|                          |                           |           |                    |          |      |                          |       |
|                          | Mada                      |           |                    |          |      |                          | _     |
| Create in <u>B</u> atch  | Mode                      |           |                    |          | Link | Status                   |       |
|                          |                           |           | (input Values      |          |      |                          |       |
|                          |                           |           |                    |          |      |                          |       |

| Element Link: 01-JAN                      | I-2014                                  |                                          |          |                                  |
|-------------------------------------------|-----------------------------------------|------------------------------------------|----------|----------------------------------|
|                                           |                                         |                                          |          | Processing Type                  |
| Element Name                              | Illness                                 |                                          |          | ○ <u>R</u> ecurring              |
| Description                               |                                         |                                          |          | <ul> <li>Nonrecurring</li> </ul> |
| Classification                            | Information                             | □ <u>S</u> tandard                       |          |                                  |
| Eligibility Criteria —                    |                                         |                                          |          |                                  |
|                                           | Organization                            |                                          | Group    |                                  |
|                                           | Job                                     |                                          | Position |                                  |
|                                           | Grade                                   |                                          | Location |                                  |
| Employn                                   | nent Category                           |                                          | Paγroll  |                                  |
|                                           | Salary Basis                            |                                          |          | ✓ Link To All Payrolls           |
|                                           |                                         |                                          |          |                                  |
| Costing                                   | Qualifying Conditions                   | Miscellaneous                            |          |                                  |
| Costable Type<br>Not Costed (A)<br>Costed | ◯ Fi⊻ed Costed<br>◯ <u>D</u> istributed | Distribution Set<br>Costing<br>Balancing |          | Transfer To <u>G</u> L           |
| □ Create in <u>B</u> atch                 | Mode                                    | Input Values                             |          | Link Status                      |

| O Absence Attendance Typ | e: 01-JAN-2014                       |                                                                |      |
|--------------------------|--------------------------------------|----------------------------------------------------------------|------|
| Name                     |                                      |                                                                |      |
| Category                 | Alloy                                | Further Information<br>w Absence Overlaps O Yes O No           |      |
| Effective                |                                      |                                                                |      |
| Associated Element       |                                      |                                                                |      |
| Name                     |                                      | Input Value                                                    |      |
|                          | Units<br>O Hours<br>O Days<br>O None | Balance<br>○ Increasing<br>○ Degreasing<br>④ None ( <u>A</u> ) | []]] |
| Reasons<br>Name          |                                      |                                                                |      |

| O Absence Atter | ndance Type: 01-JAN-2014 |                                  | _ 🗆 × |
|-----------------|--------------------------|----------------------------------|-------|
|                 |                          |                                  |       |
| Name            | Illness                  |                                  |       |
| Name            | Innicos                  |                                  |       |
| Category        | Sickness                 | Further Information              |       |
|                 | Allov                    | w Absence Overlaps  ○ ⊻es    ⊙ № |       |
| 0               | Effective Dates          | Tes Old                          |       |
|                 | From 01-JAN-2014         | То                               |       |
|                 |                          |                                  |       |
| Associated      | Element                  |                                  |       |
| Nar             | ne IIIness               | Input Value Days                 |       |
|                 | Units                    | Balance                          |       |
|                 | ○ Ho <u>u</u> rs         | ● Increasing                     |       |
|                 | ⊙Days                    | ○ De <u>c</u> reasing            |       |
|                 | ○ <u>N</u> one           | ○ None (A)                       |       |
|                 |                          |                                  | [[]]] |
|                 | _                        |                                  |       |
|                 | Reasons<br>Name          |                                  |       |
|                 | Cold                     |                                  |       |
|                 | Other                    |                                  |       |
|                 |                          | <u> </u>                         |       |
|                 |                          |                                  |       |
| L               |                          |                                  |       |

|                                               | JAN-2014(Test01011<br>Type<br>eason | 4, Mr. TestApps) |                      | Category<br>Occurrence |                               |                       |
|-----------------------------------------------|-------------------------------------|------------------|----------------------|------------------------|-------------------------------|-----------------------|
| Notified<br>Projected Start<br>Actual Start   | Date<br>01-JAN-2014                 | Time<br>En<br>En |                      |                        | ne Qalcul<br>Days<br>Duration | ate Duration<br>Hours |
| Authorized by<br>Replaced by<br>Balance Infor |                                     |                  |                      |                        | Number                        |                       |
| Assi                                          | ociated Element Running Total       |                  | Hoyrs<br>Projected E | O Days                 | ⊙ <u>N</u> o Balance          | []]                   |
| Actr                                          | uais                                | Cūnim            | FTOJECIEU L          | vales                  |                               |                       |

| OAbsence Detail: 01-                           | JAN-2014(Test01                                     | 0114, Mr. Test    | Apps)                     |                        |                     |                                       |
|------------------------------------------------|-----------------------------------------------------|-------------------|---------------------------|------------------------|---------------------|---------------------------------------|
| R                                              | Type <mark>Illness</mark><br>eason                  |                   |                           | Category<br>Occurrence | Sickness            |                                       |
| Notified<br>Projected Start<br>Actual Start    | Date<br>01-JAN-2014<br>03-MAR-2014                  | Time              | Date<br>End<br>End 07-MA  | R-2014                 | Time<br>Duration    | Calculate Duration<br>Days Hours<br>5 |
| Authorized by<br>Replaced by<br>— Balance Info | mation                                              |                   |                           |                        | Number<br>Number    |                                       |
|                                                | ociated Element<br>Running Total<br>In Current Year | Illness<br>O<br>O | ○ Hoyrs                   | ⊙ <u>D</u> ays         | ◯ <u>N</u> o Baland | ce [ ]                                |
|                                                | ruals                                               |                   | C <u>o</u> nfirm Projecte | d Dates                |                     |                                       |

| Enterprise Search All         |                |                                            | Go           | Searc       | h Result   | s Displa | y Preference | Standard | ~ |             |              |
|-------------------------------|----------------|--------------------------------------------|--------------|-------------|------------|----------|--------------|----------|---|-------------|--------------|
|                               |                |                                            |              |             |            |          |              |          |   | Logged In A | s TEST-10160 |
| Oracle Applications Home Page |                |                                            |              |             |            |          |              |          |   |             |              |
|                               |                |                                            |              |             |            |          |              |          |   |             |              |
|                               | ^              |                                            |              |             |            |          |              |          |   |             |              |
| Main Menu                     |                | Worklist                                   |              |             |            |          |              |          |   |             |              |
|                               |                |                                            |              |             |            |          |              |          |   |             |              |
| Personalize                   |                |                                            |              |             | Ful        | List     |              |          |   |             |              |
| Employee Self-Service         | F              | rom                                        | Туре         | Subject     | Sent       | Due      |              |          |   |             |              |
| All Actions Awaiting Your     | Т              | here are no notifications in this view.    |              |             |            |          |              |          |   |             |              |
| Attention                     |                | TIP Vacation Rules - Redirect or auto-resp |              |             |            |          |              |          |   |             |              |
| Personal Actions              | = <sup>6</sup> | TIP Worklist Access - Specify which users  | can view and | act upon yo | ur notific | cations. |              |          |   |             |              |

| Persor | al Actions                  |                                        |                                           |                                   |                             |
|--------|-----------------------------|----------------------------------------|-------------------------------------------|-----------------------------------|-----------------------------|
|        | Organ                       | Employee Name<br>ization Email Address | Test010114, TestApps<br>testapps@test.com | Employee Number<br>Business Group | 10160<br>Vision Corporation |
| Avail  | able Actions                |                                        |                                           |                                   |                             |
|        |                             | 1                                      |                                           |                                   |                             |
| Select | Action: Start               |                                        |                                           |                                   |                             |
| Select | Action                      |                                        |                                           |                                   |                             |
| 0      | Personal Information        |                                        |                                           |                                   |                             |
| 0      | Payslip                     |                                        |                                           |                                   |                             |
| 0      | W4 Information              |                                        |                                           |                                   |                             |
| 0      | Release Information         |                                        |                                           |                                   |                             |
| 0      | Suitability Matching        |                                        |                                           |                                   |                             |
| 0      | Tenure Status               |                                        |                                           |                                   |                             |
| 0      | Academic Rank               |                                        |                                           |                                   |                             |
| 0      | Education and Qualification | ns                                     |                                           |                                   |                             |
| 0      | Other Professional Qualific | ations                                 |                                           |                                   |                             |
| 0      | Competency Profile          |                                        |                                           |                                   |                             |
| 0      | Work Preferences            |                                        |                                           |                                   |                             |
| 0      | Resume                      |                                        |                                           |                                   |                             |
| 0      | Employee W2                 |                                        |                                           |                                   |                             |
| 0      | Extra Information           |                                        |                                           |                                   |                             |
| 0      | Special Information         |                                        |                                           |                                   |                             |
| 0      | Event And Bookings          |                                        |                                           |                                   |                             |
| 0      | Employee Review             | 1                                      |                                           |                                   |                             |
| ۲      | Absence Management          |                                        |                                           |                                   |                             |

| Absence Su      | mmary Ent     | titlement Balar   | ces                  |      |       |                 |                |                      |            |          |          | _    |
|-----------------|---------------|-------------------|----------------------|------|-------|-----------------|----------------|----------------------|------------|----------|----------|------|
| Search          |               |                   |                      |      |       |                 |                |                      |            |          |          |      |
| Note that the s | earch is case | insensitive       |                      |      |       |                 |                |                      |            |          |          |      |
|                 | Absence       | Туре              |                      | *    |       | Absence Cat     | egory          | *                    |            |          |          |      |
|                 | Approval S    | tatus             | ~                    |      |       | Absence S       | tatus          | ~                    |            |          |          |      |
|                 | Start         | Date              |                      |      |       | End             | Date           |                      |            |          |          |      |
|                 |               | (example: 1<br>GO | 3-Mar-2015)<br>Clear |      |       |                 |                |                      |            |          |          |      |
| Create Abs      | ence          |                   |                      |      |       |                 |                |                      |            |          |          |      |
|                 |               |                   |                      | Dura |       |                 |                |                      |            |          |          |      |
| Start Date 🔻    | End Date      | Absence Type      | Absence Category     | Days | Hours | Approval Status | Absence Status | Supporting Documents | Details Up | odate Co | ıfirm De | lete |
| 03-Mar-2014     | 07-Mar-2014   | Illness           | Sickness             | 5    |       | Approved        | Confirmed      | 0                    |            | 1        |          | R    |

| Create Absence: Enter Absence Details                                                            |                                                                                                    |              |      |        |       |               |
|--------------------------------------------------------------------------------------------------|----------------------------------------------------------------------------------------------------|--------------|------|--------|-------|---------------|
|                                                                                                  |                                                                                                    | Cancel       | Save | For L  | ater  | Ne <u>x</u> t |
| Organization Email Addre<br>Select Confirmed if you are sure of the dates of your                | absence, otherwise select Planned. Select an Absence Type, and enter any other information you want to record for your |              |      | choose | the C | alculate      |
| Duration Button to see the number of days or hours y * Indicates required field * Absence Status | ou are requesting.                                                                                                    | (S) Mar      | ch   | ✓ 20   | 15    | <b>v</b> (    |
| * Absence Type                                                                                   | Iliness 🗸                                                                                                    | Sun M        |      | Wed    |       | Fri Sat       |
| Absence Category                                                                                 |                                                                                                    | 1 3          | 23   | 4      | 5     | 6 7           |
| Absence Reason                                                                                   | Cold                                                                                                    | 8 9          | 9 10 | 11     | 12    | <b>13</b> 14  |
| Duration                                                                                         | * Start Date                                                                                                    |              | 6 17 | 18     | 19    | 20 21         |
|                                                                                                  | (example: 13-Mar-2015)                                                                                                 | 22 2<br>29 3 |      | 25     | 26    | 27 28<br>3 4  |
|                                                                                                  | ✓TIP Start Date is required.                                                                                           | 29 0         | 0 51 | 1      | 2     | 5 4           |
|                                                                                                  | Days           Total         Calculate Duration                                                                        |              |      |        |       |               |
| Replaced By                                                                                      | ی اد<br>اد                                                                                                    |              |      |        |       |               |
| Comments                                                                                         |                                                                                                    |              |      |        |       |               |
|                                                                                                  |                                                                                                    |              |      |        |       |               |

| Create Absence: Enter Absence Details                                                                                                    |                                                                                                    |          |             |        |        |               |
|----------------------------------------------------------------------------------------------------|----------------------------------------------------------------------------------------------------|----------|-------------|--------|--------|---------------|
|                                                                                                    |                                                                                                    | Cancel   | Save        | For La | ter    | Ne <u>x</u> t |
|                                                                                                    | me Test010114, TestApps Employee Number 10160                                                                                                |          |             |        |        |               |
| Organization Email Addre                                                                                                    |                                                                                                    |          |             |        |        |               |
| Select Confirmed if you are sure of the dates of your<br>Duration Button to see the number of days or hours y<br>* Indicates required field | absence, otherwise select Planned. Select an Absence Type, and enter any other information you want to record for your<br>ou are requesting. | request. | You can     | choose | the Ca | culate        |
| * Absence Status                                                                                                    | Confirmed V                                                                                                    | Apr      | il (        | 201    | .4     | <b>v</b> >    |
| * Absence Type                                                                                                    | Illness 💌                                                                                                    | Sun 1    | fon Tue     | Wed    | Thu    | Fri Sat       |
| Absence Category                                                                                                    | Sickness                                                                                                    | 30       | 31 <b>1</b> | 2      | 3      | 4 5           |
| Absence Reason                                                                                                    | Cold 💌                                                                                                    | 6        | 7 8         | 9      | 10     | 11 12         |
| Duration                                                                                                    | * Start Date 15-Apr-2014                                                                                                    | 13       | 14 15       | 16     | 17     | 18 19         |
|                                                                                                    | (example: 13-Mar-2015)                                                                                                    | 20       | 21 22       | 23     | 24     | 25 26         |
|                                                                                                    | End Date 16-Apr-2014                                                                                                    | 27       | 28 29       | 30     | 1      | 2 3           |
|                                                                                                    | ✓TIP Start Date is required.                                                                                                    |          |             |        |        |               |
|                                                                                                    | Days                                                                                                    |          |             |        |        |               |
|                                                                                                    | Total 2 Calculate Duration                                                                                                    |          |             |        |        |               |
| Replaced By                                                                                                    | v                                                                                                    |          |             |        |        |               |
| Comments                                                                                                    |                                                                                                    |          |             |        |        |               |
|                                                                                                    |                                                                                                    |          |             |        |        |               |
| ok                                                                                                    |                                                                                                    |          |             |        |        |               |
|                                                                                                    |                                                                                                    |          |             |        |        |               |

| Create Absence: Review                                                                         |                                                                                                    |
|------------------------------------------------------------------------------------------------|----------------------------------------------------------------------------------------------------|
| Employee Name <b>Test010114, TestAp</b><br>Organization Email Address <u>testapps@test.com</u> | Cancel Printable Page Save For Later Back Sul<br>Employee Number 10160<br>Business Group Vision Corporation |
| Absence Details                                                                                |                                                                                                    |
| Proposed                                                                                       |                                                                                                    |
| Absence Status Confirmed                                                                       |                                                                                                    |
| Absence Type Illness                                                                           |                                                                                                    |
| Absence Category Sickness                                                                      |                                                                                                    |
| Absence Reason Cold                                                                            |                                                                                                    |
| Start Date 15-Apr-2014                                                                         |                                                                                                    |
| End Date 16-Apr-2014                                                                           |                                                                                                    |
| Days 2                                                                                         |                                                                                                    |
| Comments ok                                                                                    |                                                                                                    |
|                                                                                                |                                                                                                    |
| View Entitlement Balances                                                                      |                                                                                                    |
| View Entitlement Balances                                                                      |                                                                                                    |

| Absence Su<br>Search | mmary En              | titlement Balan   | ices                 |           |                                  |                |                      |         |        |         |        |
|----------------------|-----------------------|-------------------|----------------------|-----------|----------------------------------|----------------|----------------------|---------|--------|---------|--------|
| Note that the s      | Absence<br>Approval S | Туре              | <b>v</b>             | *         | Absence Cate<br>Absence S<br>End |                | <b>v</b>             |         |        |         |        |
| Create Abs           | ence                  | (example: 1<br>GO | 3-Mar-2015)<br>Clear |           |                                  |                |                      |         |        |         |        |
|                      |                       |                   |                      | Duration  |                                  |                |                      |         |        |         |        |
| Start Date 🔻         | End Date              | Absence Type      | Absence Category     | Days Hour | s Approval Status                | Absence Status | Supporting Documents | Details | Update | Confirm | Delete |
| 15-Apr-2014          | 16-Apr-2014           | Illness           | Sickness             | 2         | Approved                         | Confirmed      | 0                    |         | 1      | 02      | G      |
| 02-Mar-2014          | 07-Mar-2014           | Illness           | Sickness             | 5         | Approved                         | Confirmed      | ñ                    |         | 1      | j.      |        |

| OAbsence Detail(Tes          | t010114, Mr. Test/         | Apps)   |            |            |                |                 |          | _ 🗆 ×        |
|------------------------------|----------------------------|---------|------------|------------|----------------|-----------------|----------|--------------|
| R                            | Type Illness<br>eason Cold |         |            | C          | Category       | Sickness        |          |              |
|                              | Date                       |         |            | L          |                |                 | <u> </u> |              |
| Notified                     | 13-MAR-2015                | Time    |            | Date       | Т              | ïme             | Calcula  | ate Duration |
| Projected Start              |                            |         | End        |            |                |                 | Days     | Hours        |
| Actual Start                 | 15-APR-2014                |         | End        | 16-APR-20  | D14            | Durati          | on 2     |              |
| Authorized by<br>Replaced by |                            |         |            |            |                | Numbe<br>Numbe  |          |              |
| Balance Infor                | mation                     |         |            |            |                |                 |          |              |
| Ass                          | ociated Element            | Illness |            |            |                |                 |          |              |
|                              | Running Total              | 7       |            |            |                |                 |          |              |
|                              | In Current Year            | 0       | ОНо        | Jurs       | ⊙ <u>D</u> ays | ○ <u>N</u> o Ba | lance    | []           |
| Accr                         | uals                       | C       | onfirm Pro | ojected Da | ates           |                 |          |              |

| OAbsence Detail(Test010114, Mr. Test                                        | Apps)              |                       |                     |                                 |
|-----------------------------------------------------------------------------|--------------------|-----------------------|---------------------|---------------------------------|
| Type Illness<br>Reason                                                      |                    |                       | Sickness<br>1       |                                 |
| Date<br>Notified 01-JAN-2014<br>Projected Start<br>Actual Start 03-MAR-2014 | Time<br>End<br>End | Date T<br>07-MAR-2014 | Time<br>Duration    | Calculate Duration Days Hours 5 |
| Authorized by Replaced by                                                   |                    |                       | Number<br>Number    |                                 |
| Balance Information                                                         |                    |                       |                     |                                 |
| Associated Element                                                          | Illness            |                       |                     |                                 |
| Running Total<br>In Current Year                                            | 7<br>О Он          | ours ⊙ <u>D</u> ays   | ○ <u>N</u> o Balani | ce [ ]                          |
| Accruals                                                                    | Confirm Pi         | rojected Dates        |                     |                                 |
|                                                                             |                    |                       |                     |                                 |

| Name             | Test010114, Mr. TestAp | ops               |                 |        |
|------------------|------------------------|-------------------|-----------------|--------|
| Number           | 10160                  |                   |                 | Find ) |
| Туре             | Employee               | Current           | Yes             |        |
| 2                |                        |                   |                 |        |
| <b>3</b><br>Туре | Reason                 | Actual Start Date | Actual End Date |        |
| Illness          | Cold                   | 15-APR-2014       | 16-APR-2014     |        |
| Illness          |                        | 03-MAR-2014       | 07-MAR-2014     |        |
|                  |                        |                   |                 |        |
|                  |                        |                   |                 |        |
|                  |                        |                   |                 |        |
|                  |                        |                   |                 |        |
|                  |                        |                   |                 |        |
| •                |                        |                   | 55              | Þ      |

| Absence Category<br>Absence Type |                 | Start Date |          | Find |
|----------------------------------|-----------------|------------|----------|------|
| Employee Name                    | Employee Number | Start Date | End Date | Туре |
|                                  |                 |            |          |      |
|                                  |                 |            |          |      |
|                                  |                 |            |          |      |
|                                  |                 |            |          |      |
|                                  |                 |            |          |      |
|                                  |                 |            |          |      |
| [4]                              |                 |            |          | E D  |

| · · · · ·                | iickness<br>ness | Start Date  |             | Find    |
|--------------------------|------------------|-------------|-------------|---------|
| 5<br>Employee Name       | Employee Number  | Start Date  | End Date    | Туре    |
| Test010114, Mr. TestApps | s 10160          | 03-MAR-2014 | 07-MAR-2014 | Illness |
| Test010114, Mr. TestApps | s 10160          | 15-APR-2014 | 16-APR-2014 | Iness   |
| 4                        |                  |             |             |         |

| 0 | С | Capital Codacor       |                   |                         |            |        |      |               | ×        | × |
|---|---|-----------------------|-------------------|-------------------------|------------|--------|------|---------------|----------|---|
| ( |   | ─ Run this Request… ─ |                   |                         |            |        |      |               |          | h |
|   |   |                       |                   |                         |            |        |      | Сору          |          |   |
|   |   | Name                  | Absences Report   |                         |            |        |      |               |          |   |
|   |   | Operating Unit        |                   |                         |            |        |      |               |          | 5 |
|   |   | Parameters            | O Parameters      |                         |            |        |      |               | 3        | × |
| ľ |   | Language              | Effective Date    | 13-MAR-2015             |            |        |      |               |          |   |
|   |   |                       | Organization Unit |                         |            |        |      |               |          |   |
|   |   | At these Times        | -                 | Test010114, Mr. TestApp | s (10160)  |        |      |               | 1        |   |
|   |   | Run the Job           |                   | 01-JAN-2014             |            |        |      |               |          |   |
|   |   |                       | Date To           | 31-DEC-2014             |            |        |      |               |          |   |
|   |   | Upon Completion       | Absence Type 1    | Illness                 |            |        |      |               | 1        |   |
|   |   |                       | Absence Type 2    |                         |            |        |      |               | <b>.</b> |   |
| u |   | Layout                | Absence Type 3    |                         |            |        |      |               |          |   |
|   |   | Notify                | Absence Type 4    |                         |            |        |      |               | ĺ        |   |
|   |   | Print to              | Absence Type 5    |                         |            |        |      |               | 1        |   |
|   |   |                       | Absence Type 6    |                         |            |        |      |               | 1        |   |
|   |   | Help ( <u>C</u> )     | Absence Type 7    |                         |            |        |      |               | ĺ        |   |
|   | [ |                       | Absence Type 8    |                         |            |        |      |               | 1        |   |
|   |   |                       | Absence Type 9    |                         |            |        |      |               | ]        |   |
|   |   |                       | Absence Type 10   |                         |            |        |      |               | ]        |   |
|   |   |                       |                   |                         |            |        |      |               |          |   |
|   |   |                       |                   |                         | <u>Ω</u> K | Cancel | Clea | r <u>H</u> el | p        |   |

| Absence Types: 1<br>Date From: 0<br>Date To: 3<br>Organization: |  |
|-----------------------------------------------------------------|--|
|-----------------------------------------------------------------|--|

Employee: Test010114, Mr. TestApps [10160]

| Туре               | Reason | Start Dat         | e.                         | End Date |                            | -Length of<br>Days | Absence- <br>Hours |
|--------------------|--------|-------------------|----------------------------|----------|----------------------------|--------------------|--------------------|
| Illness<br>Illness | Cold   | Monday<br>Tuesday | 03-MAR-2014<br>15-APR-2014 |          | 07-MAR-2014<br>16-APR-2014 | 5<br>2             |                    |
| Summary Totals     |        |                   |                            |          |                            |                    |                    |

|         | Total Amount |       |             | Balance Details |             |            |         |
|---------|--------------|-------|-------------|-----------------|-------------|------------|---------|
| Type    | Days         | Hours | Occurrences | Element Name    | Input Value | Type       | Current |
|         |              |       |             |                 |             |            |         |
| Illness | 7            |       | 2           | Illness         | Days        | Increasing | 7       |

| 🖸 Formula   |                 |                                                   |             |                     | _ 🗆 × |  |
|-------------|-----------------|---------------------------------------------------|-------------|---------------------|-------|--|
| Name        | TEMPLATE_ABSENC | E_DURATION                                        |             | Type QuickPaint     |       |  |
| Description |                 |                                                   |             |                     |       |  |
|             | ✓ Verified      | <ul> <li>Effective Dates</li> <li>From</li> </ul> | 01-JAN-0001 | To                  |       |  |
|             | Edit            |                                                   | Show Items  | I <u>n</u> put ∀alı | Jes   |  |

| 🖸 Formula: 01-JA | N-1951                 |                      |             |                 | _ 🗆 × |  |  |
|------------------|------------------------|----------------------|-------------|-----------------|-------|--|--|
| Name             | BG_ABSENCE_DUR/        | ATION                |             | Type QuickPaint |       |  |  |
|                  | Formula to calculate t |                      |             | Type Guick and  |       |  |  |
|                  | ✓ Verified             | Effective Dates From | 01-JAN-1951 | To              |       |  |  |
|                  | Edit                   |                      | Show Items  | Input Values    | )     |  |  |

| Туре                    | llness      |      |                  | Catego          | y Sicknes    | s                   |           |         |
|-------------------------|-------------|------|------------------|-----------------|--------------|---------------------|-----------|---------|
| Reason                  |             |      |                  | Occurrenc       | e            |                     |           |         |
|                         |             |      |                  |                 |              |                     |           |         |
| D                       | ate         |      |                  |                 |              |                     | Calaviata | Dunatia |
| Notified 14-MAR         | R-2015      | Time | Da               | ate             | Time         |                     | Calculate | Duratio |
| Projected Start         |             |      | End              |                 |              |                     | Days      | Hours   |
| Actual Start 01-JUN     | -2014       |      | End 🗵            | -JUN-2014       |              | Duration            |           |         |
|                         |             |      |                  |                 |              |                     |           |         |
|                         |             |      | O Error          |                 |              |                     | ×         |         |
| Authorized by           |             |      |                  |                 |              |                     |           |         |
| Replaced by             |             |      | - <del>O</del> . | Not allowed mor | e than 5 day | ys in this le       | ave type  |         |
| - Balance Information - |             |      |                  |                 |              |                     |           |         |
| Associated E            | Element III | ness | -                |                 |              | (                   | QK)       |         |
| Runni                   | ng Total 7  |      | 1                |                 |              |                     |           | ļ       |
| In Curre                | ent Year 0  |      | ОНоц             | rs ⊙_Day        | s (          | ⊃ <u>N</u> o Balano | e         |         |
|                         |             |      |                  |                 |              |                     |           |         |
|                         |             |      |                  |                 |              |                     |           |         |

| R               | Type <mark>Illness</mark><br>eason |        |                  | Cate<br>Occurre     | · · ·          | ess         |           |            |
|-----------------|------------------------------------|--------|------------------|---------------------|----------------|-------------|-----------|------------|
|                 |                                    |        |                  | Coouin              |                |             |           |            |
|                 | Date                               |        |                  |                     |                |             | Colculate | e Duration |
| Notified        | 01-JUN-2014                        | Tir    | ne               | Date                | Time           |             | Galculati | Duration   |
| Projected Start |                                    |        | End              |                     |                |             | Days      | Hours      |
| Actual Start    | 01-JUN-2014                        |        | End              | 04-JUN-2014         |                | Duration    |           | I          |
|                 |                                    |        | Error            |                     |                | ×           |           |            |
| Authorized by   |                                    |        |                  | 1ale are allowed to | taka laava ti  | nber        |           |            |
| Replaced by     |                                    |        | <b>7</b> 0 111 1 | iale ale allowed to | i lake leave l | nber        |           |            |
| Balance Infor   | mation                             |        |                  |                     | ( <u>o</u> k   |             |           |            |
| Ass             | ociated Elemen                     | t IIIn |                  |                     |                | / []        |           |            |
|                 | Running Tota                       | al 7 🛀 |                  |                     |                |             |           |            |
|                 | In Current Yea                     | r O    | 0                | Hours 🔍 🖸           | <u>)</u> ays   | O No Balani | e         | 1          |